Министерство сельского хозяйства Российской Федерации Новочеркасский инженерно-мелиоративный институт им. А.К. Кортунова - филиал ФГБОУ ВО Донской ГАУ

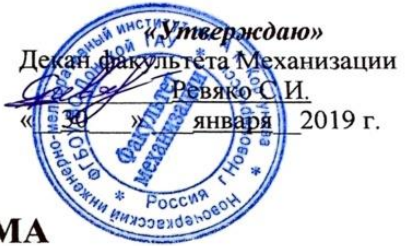

# РАБОЧАЯ ПРОГРАММА

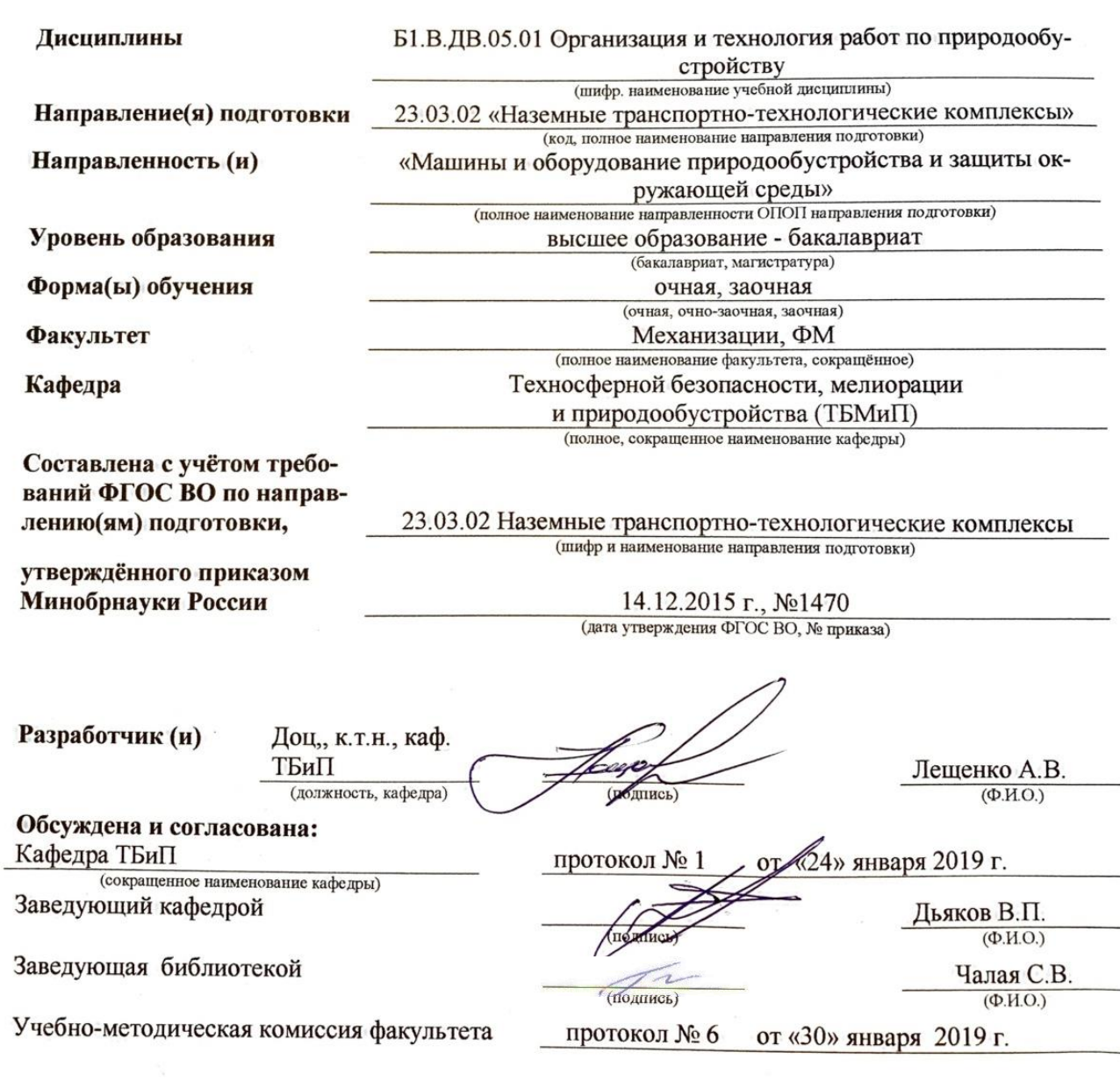

Сертификат: 03F24D8300D7AE5FBC4DEAFDF2821DE436 Владелец: Мельник Татьяна Владимировна Действителен: с 19.07.2022 до 19.10.2023

ДОКУМЕНТ ПОДПИСАН ЭЛЕКТРОННОЙ ПОДПИСЬЮ

 $\mathbf 1$ 

## **1. ПЛАНИРУЕМЫЕ РЕЗУЛЬТАТЫ ОБУЧЕНИЯ ПО ДИСЦИПЛИНЕ, СООТНЕСЕННЫЕ С ПЛАНИРУЕМЫМИ РЕЗУЛЬТАТАМИ ОСВОЕНИЯ ОБРАЗОВАТЕЛЬНОЙ ПРОГРАММЫ**

Планируемые результаты обучения по дисциплине направлены на формирование следующих компетенций образовательной программы 23.03.02 «Наземные транспортно-технологические комплексы»:

### **Общепрофессиональные компетенции:**

Готовностью применять профессиональные знания для минимизации негативных экологических последствий, обеспечения безопасности и улучшения условий труда в сфере своей профессиональной деятельности (ОПК-6).

### **Производственно-технологическая деятельность:**

Способностью в составе коллектива исполнителей участвовать в проведении испытаний наземных транспортно-технологических машин и их технологического оборудования (ПК 9).

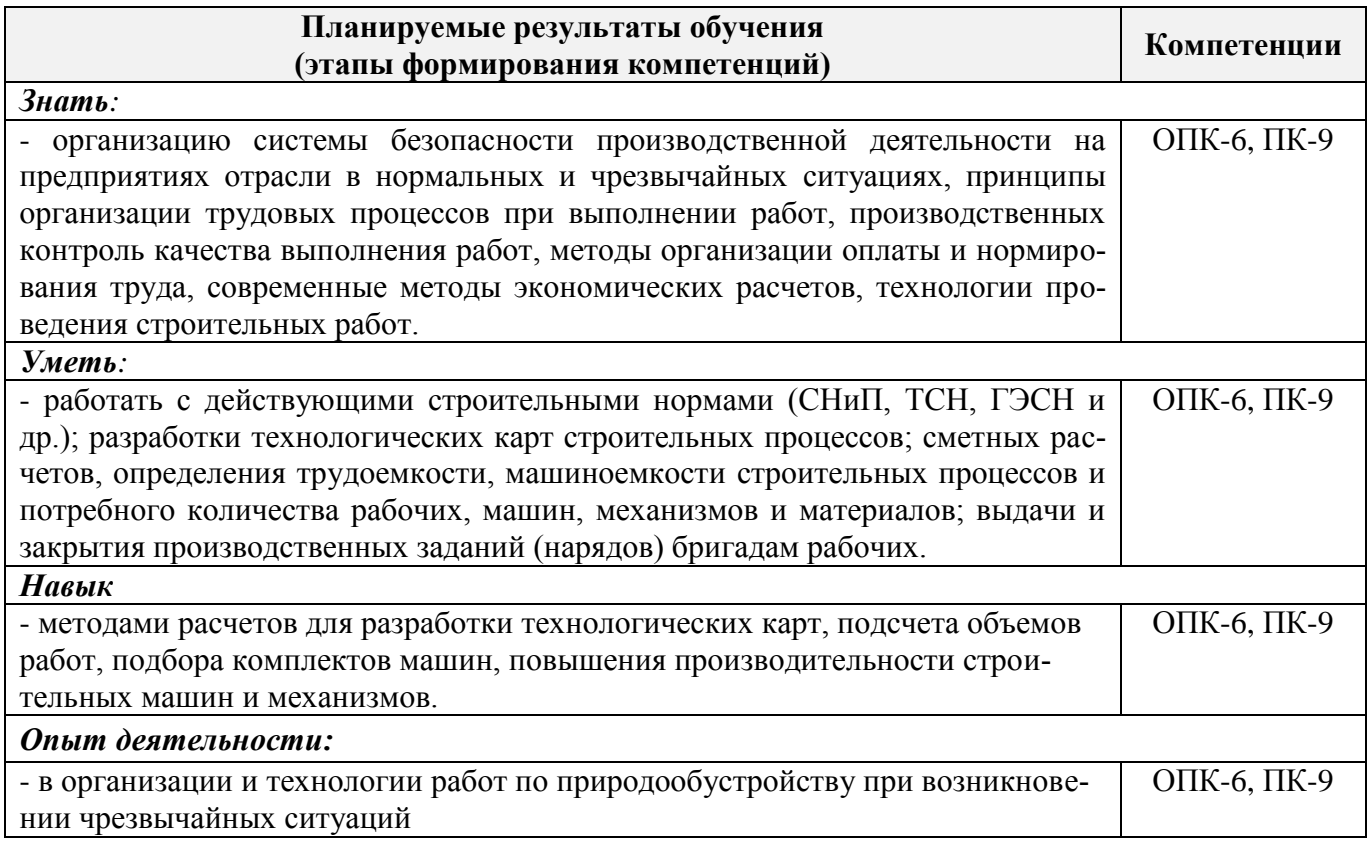

# **2. МЕСТО ДИСЦИПЛИНЫ В СТРУКТУРЕ ОБРАЗОВАТЕЛЬНОЙ ПРОГРАММЫ**

Дисциплина относится к базовой части блока Б.1 «Дисциплины (модули)» образовательной программы, в 8 семестре по очной форме обучения на 5 курсе по заочной форме обучения.

Предшествующие и последующие дисциплины (компоненты образовательной программы) формирующие указанные компетенции.

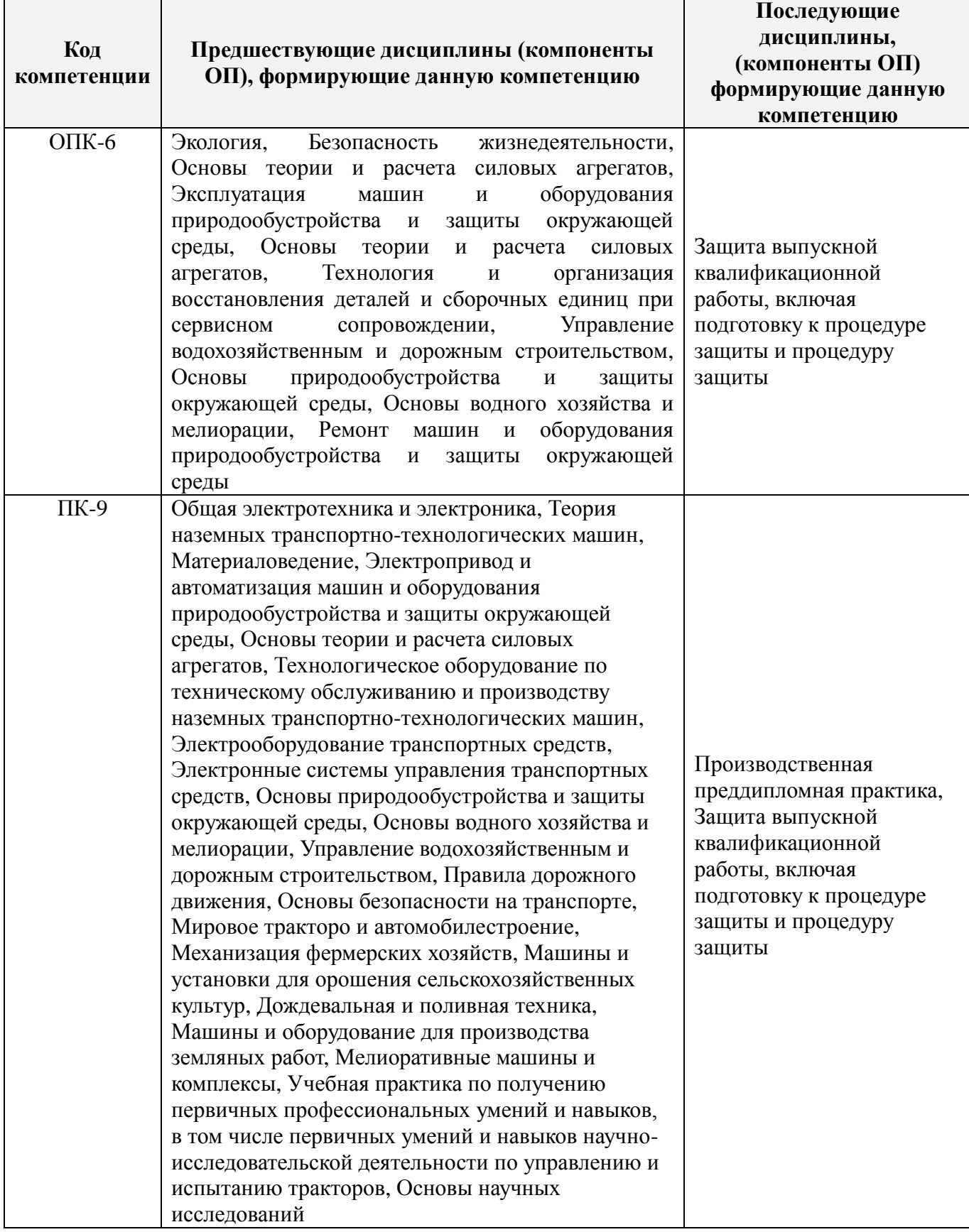

## **3**. **ОБЪЕМ ДИСЦИПЛИНЫ В ЗАЧЕТНЫХ ЕДИНИЦАХ С УКАЗАНИЕМ КОЛИЧЕСТВА АКАДЕМИЧЕСКИХ ЧАСОВ, ВЫДЕЛЕННЫХ НА КОНТАКТНУЮ РАБОТУ ОБУЧАЮЩИХСЯ С ПРЕПОДАВАТЕЛЕМ И НА САМОСТОЯТЕЛЬНУЮ РАБОТУ**

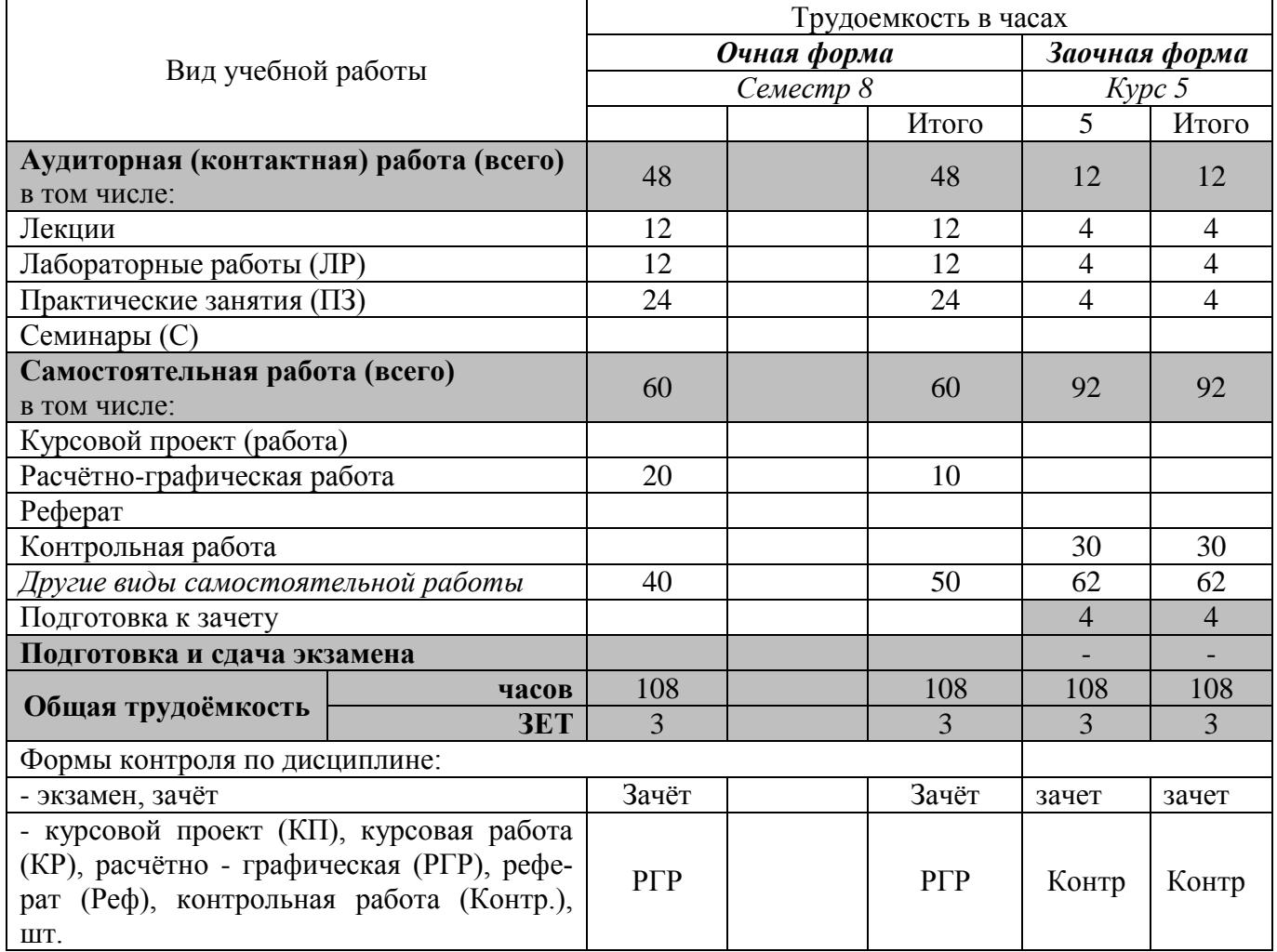

# **4.СОДЕРЖАНИЕ ДИСЦИПЛИНЫ 4.1 Очная форма обучения**

4.1.1 Разделы (темы) дисциплины и виды занятий

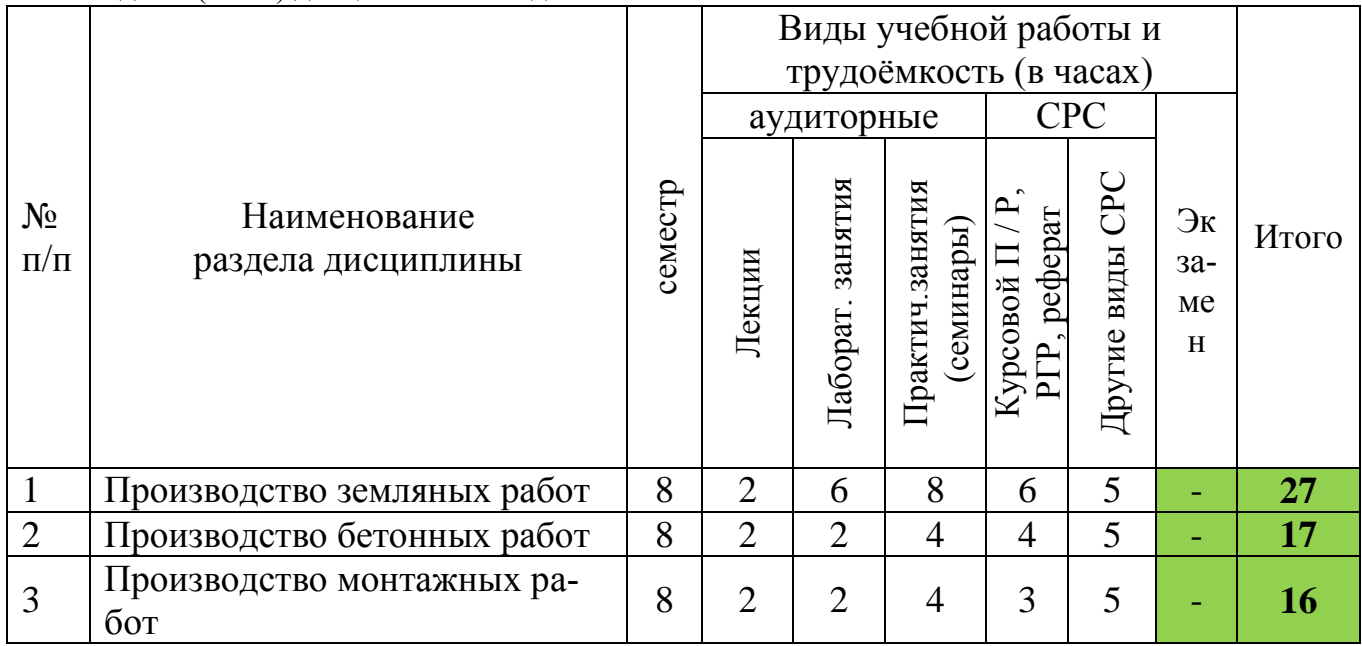

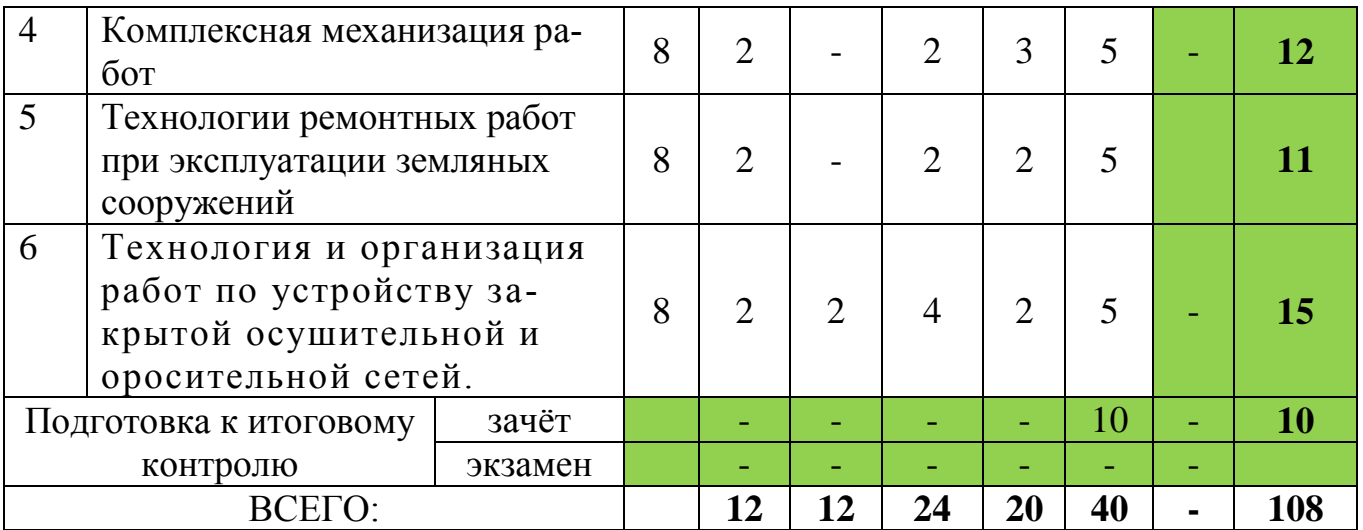

# 4.2 Содержание разделов дисциплины (по лекциям)

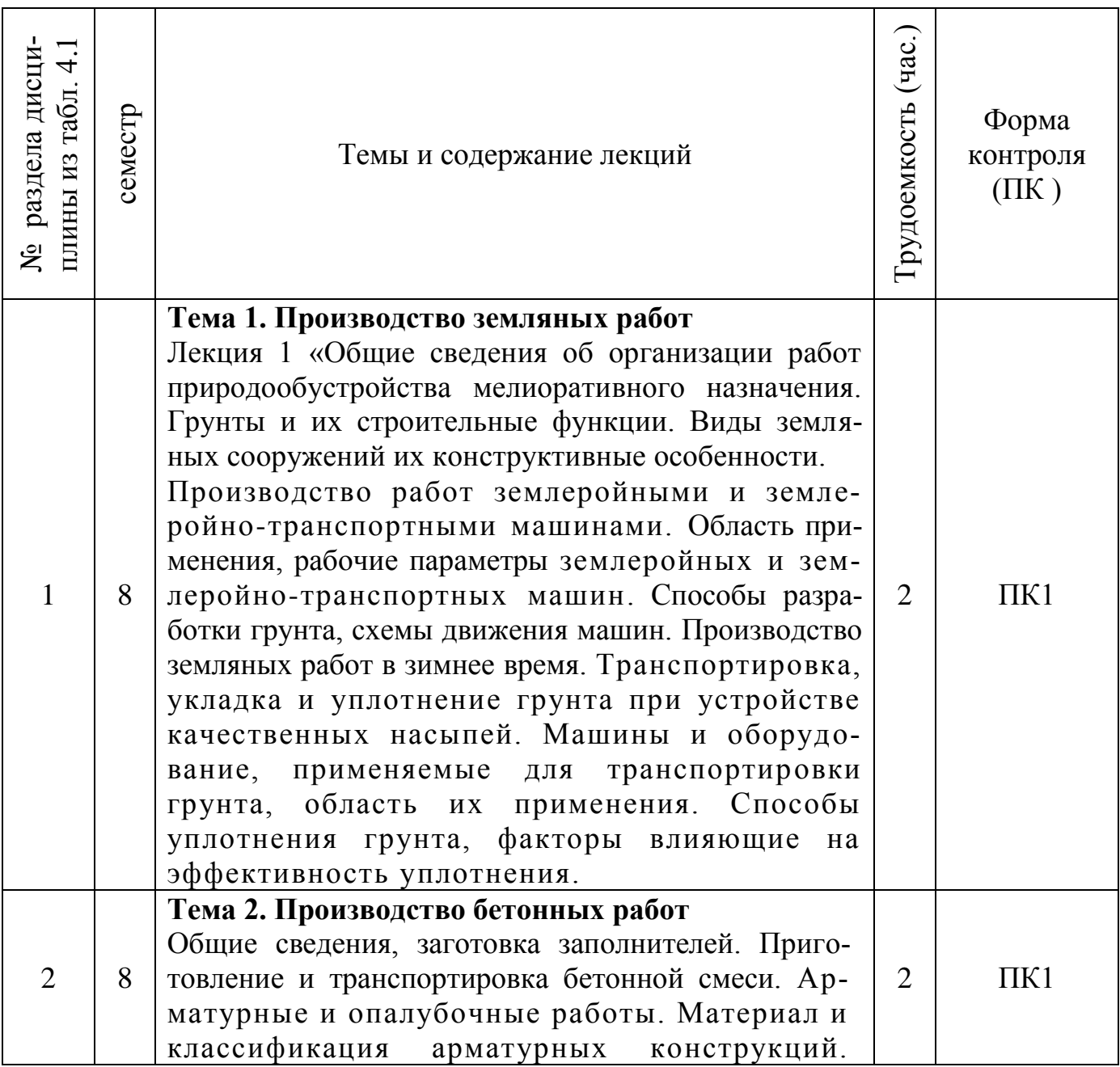

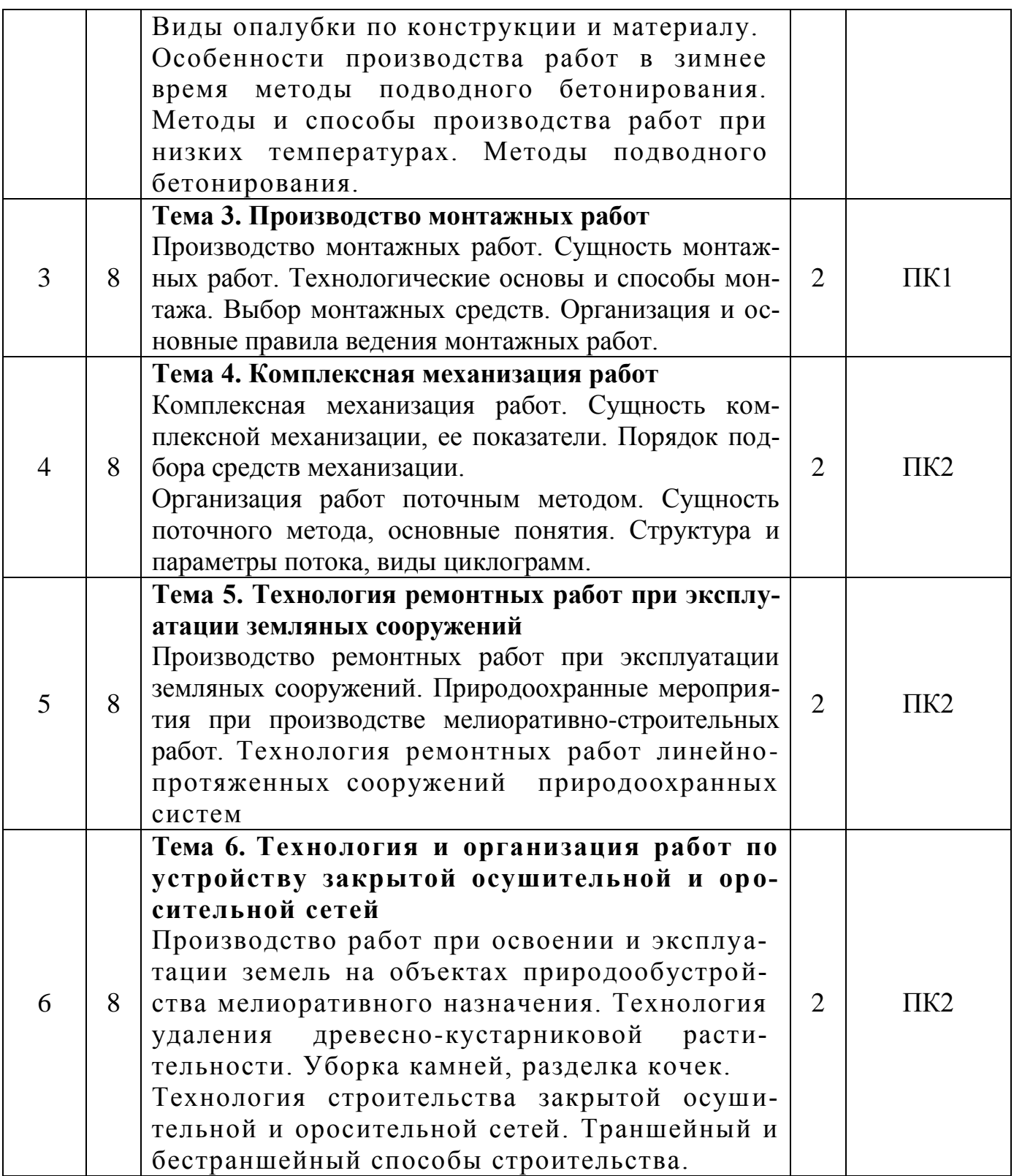

# 4.3 Практические занятия (семинары)

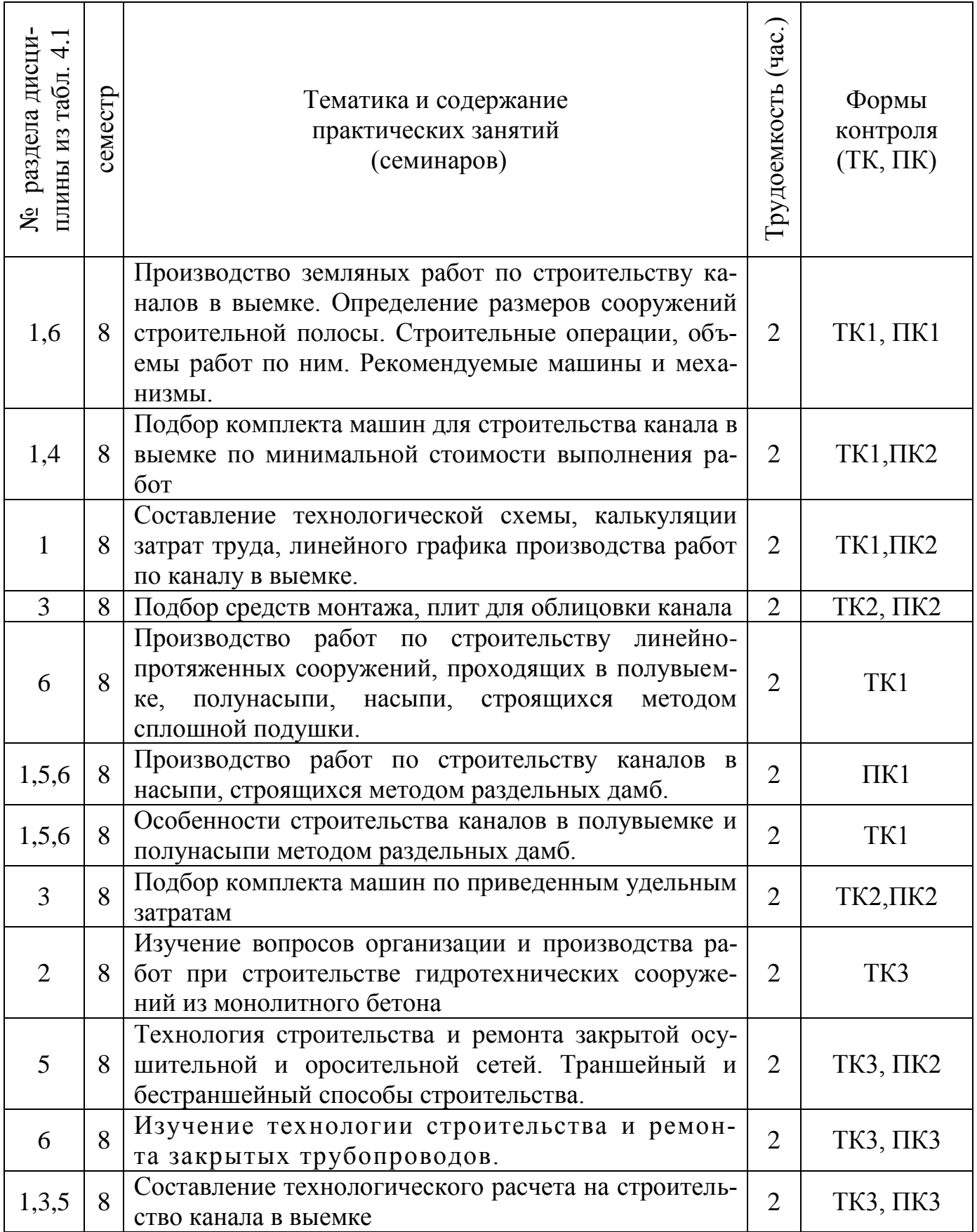

# 4.4 Лабораторный практикум

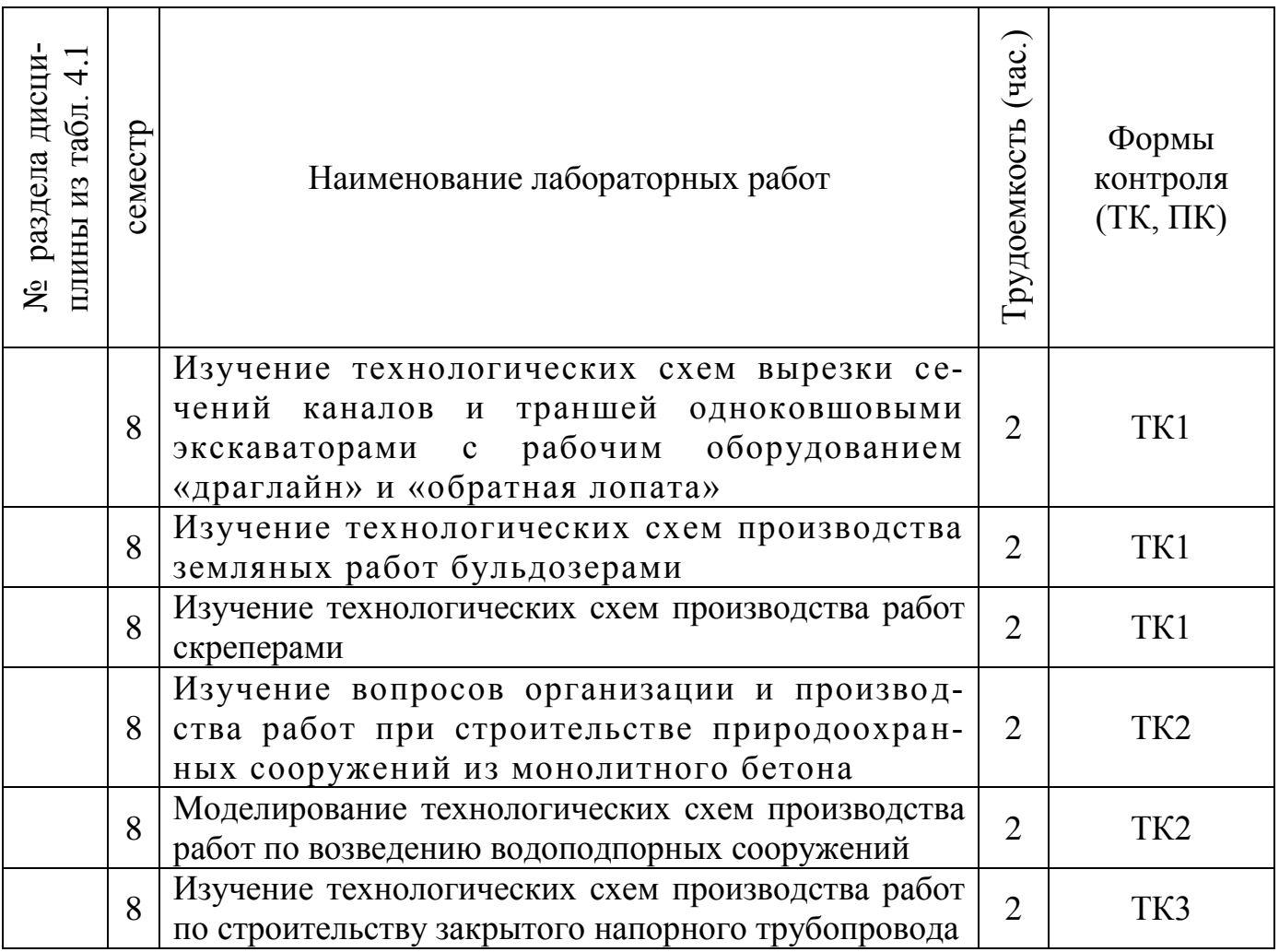

# 4.5 Самостоятельная работа

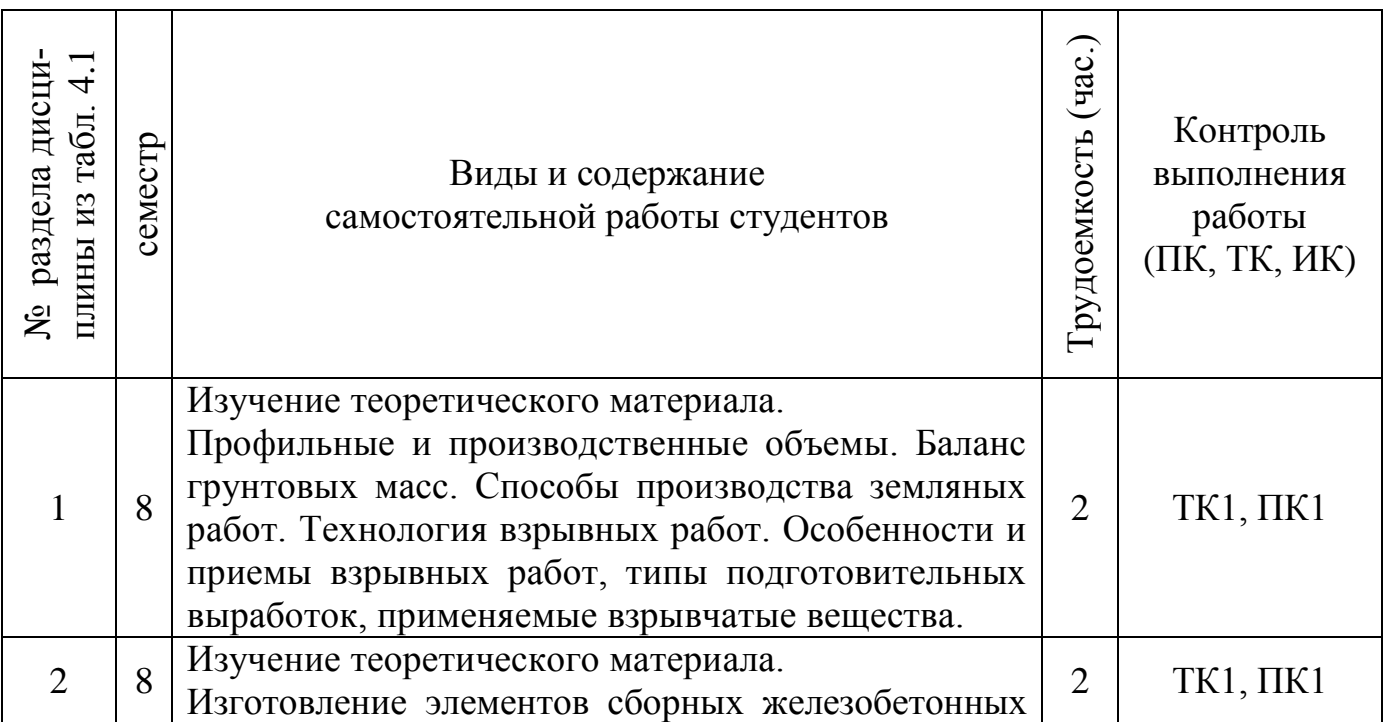

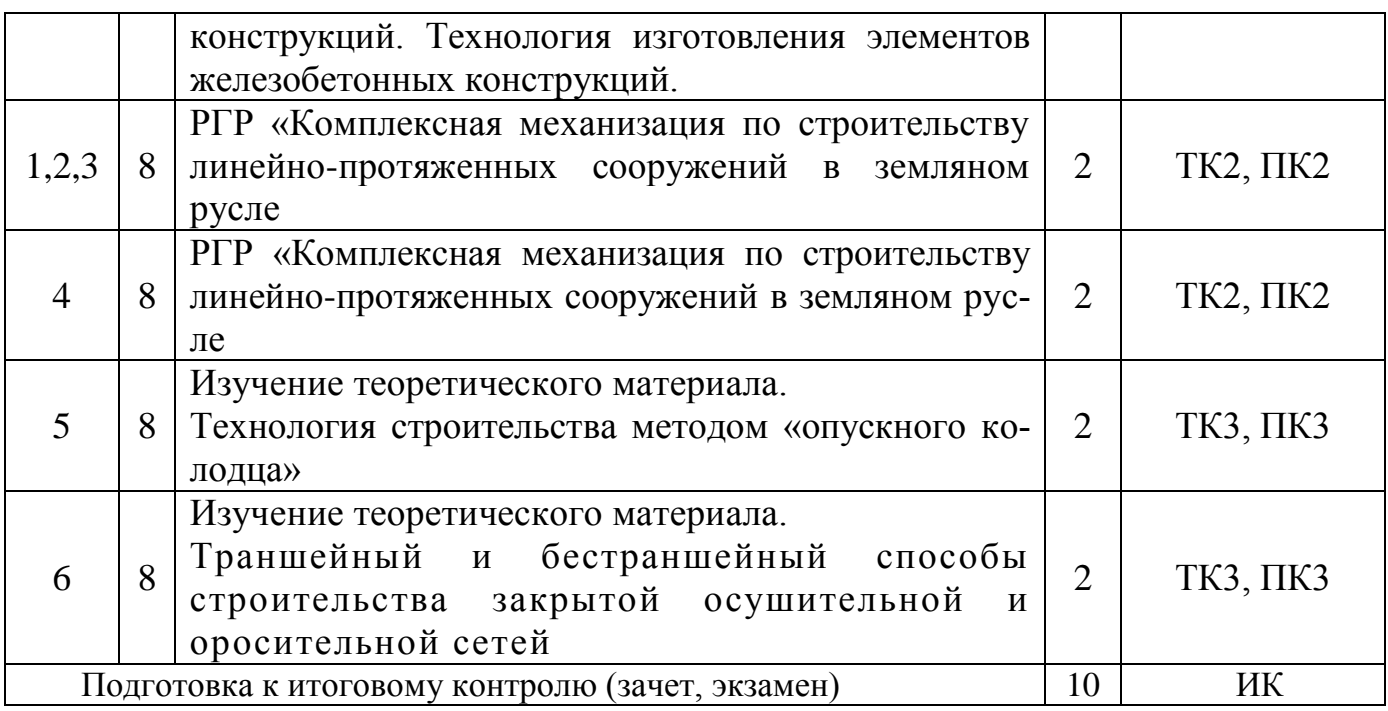

## **4.2 Заочная форма обучения**

4.2.1 Разделы (темы) дисциплины и виды занятий

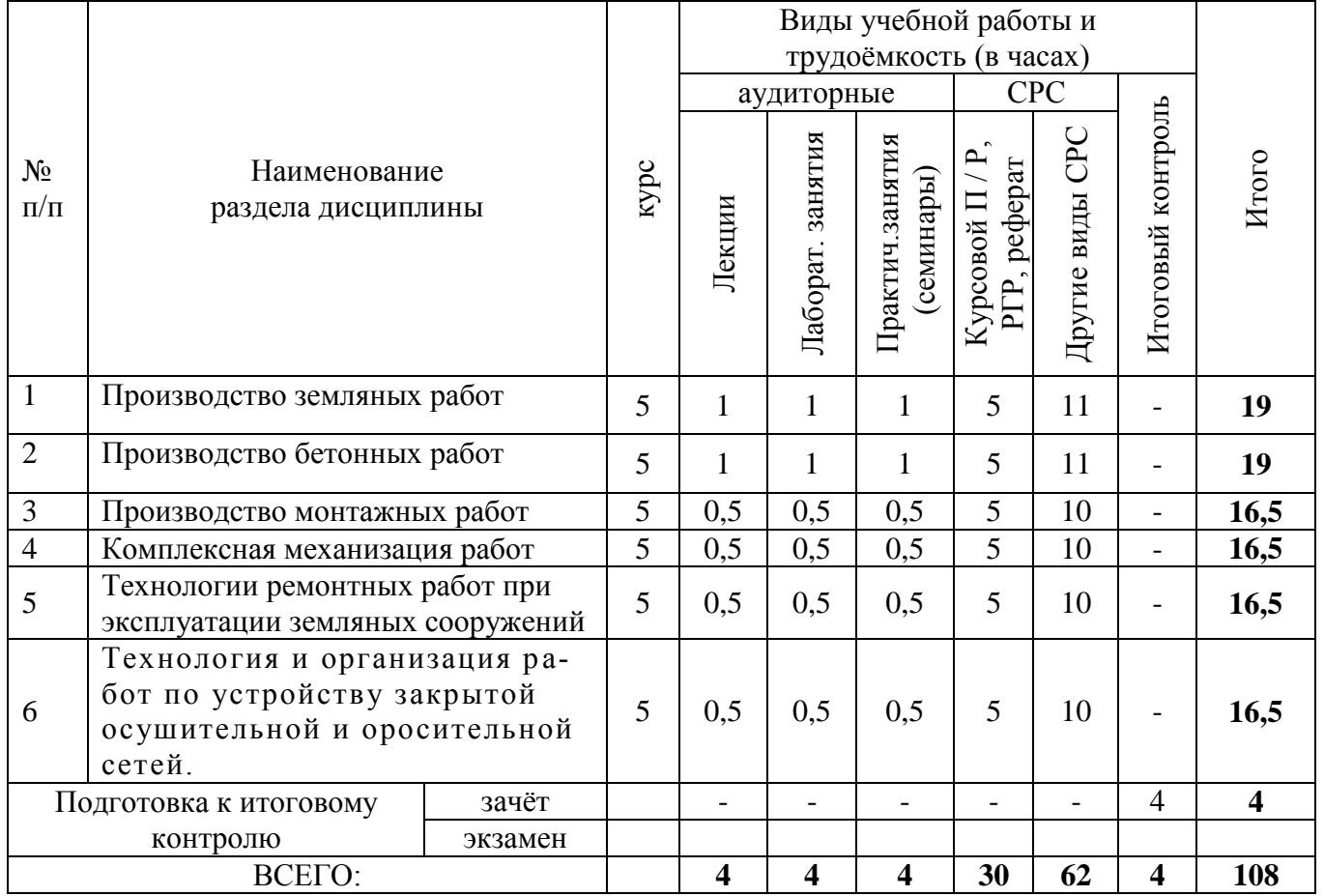

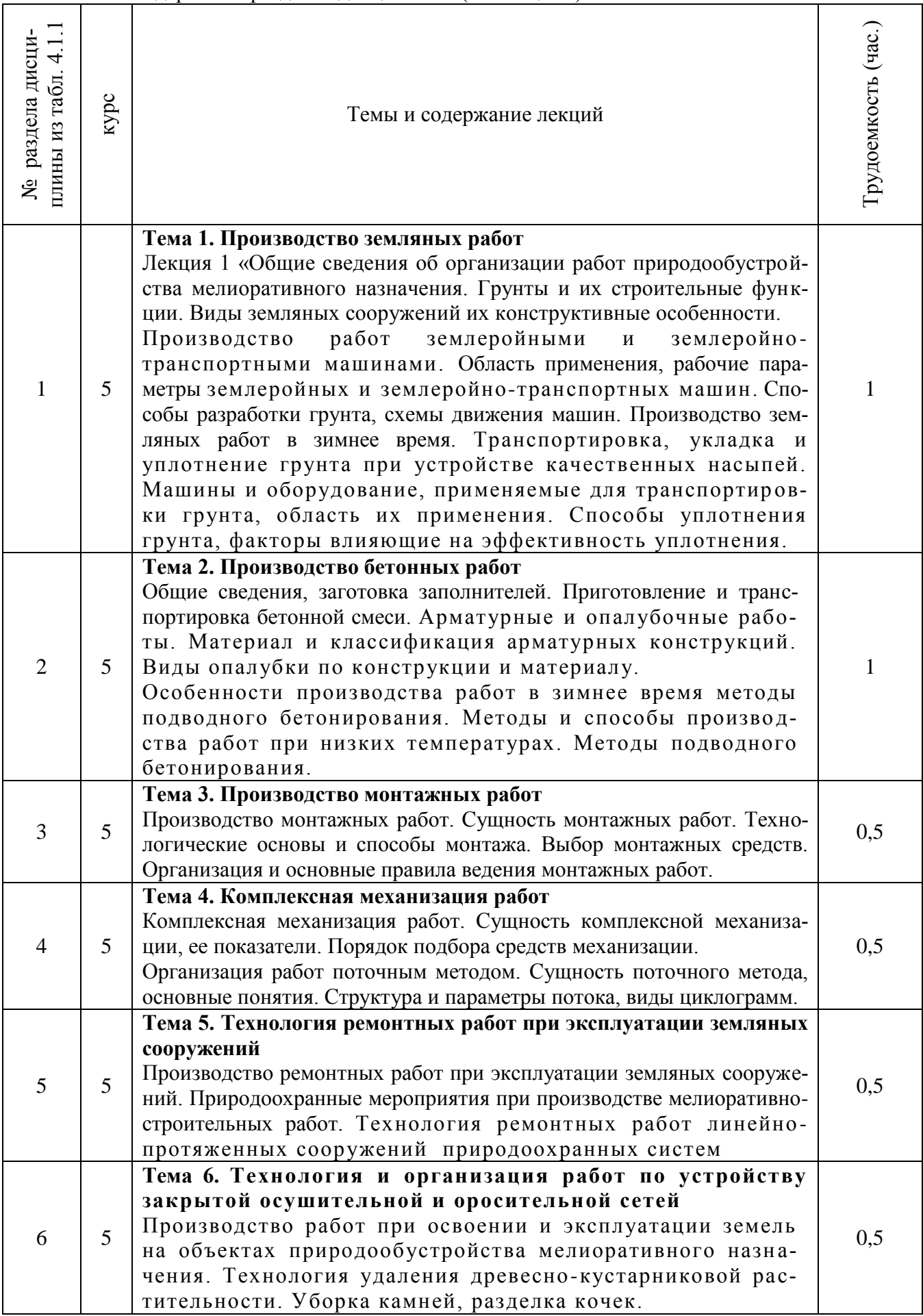

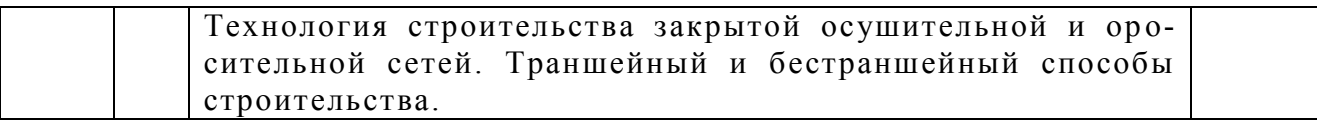

# 4.2.3 Практические занятия (семинары)

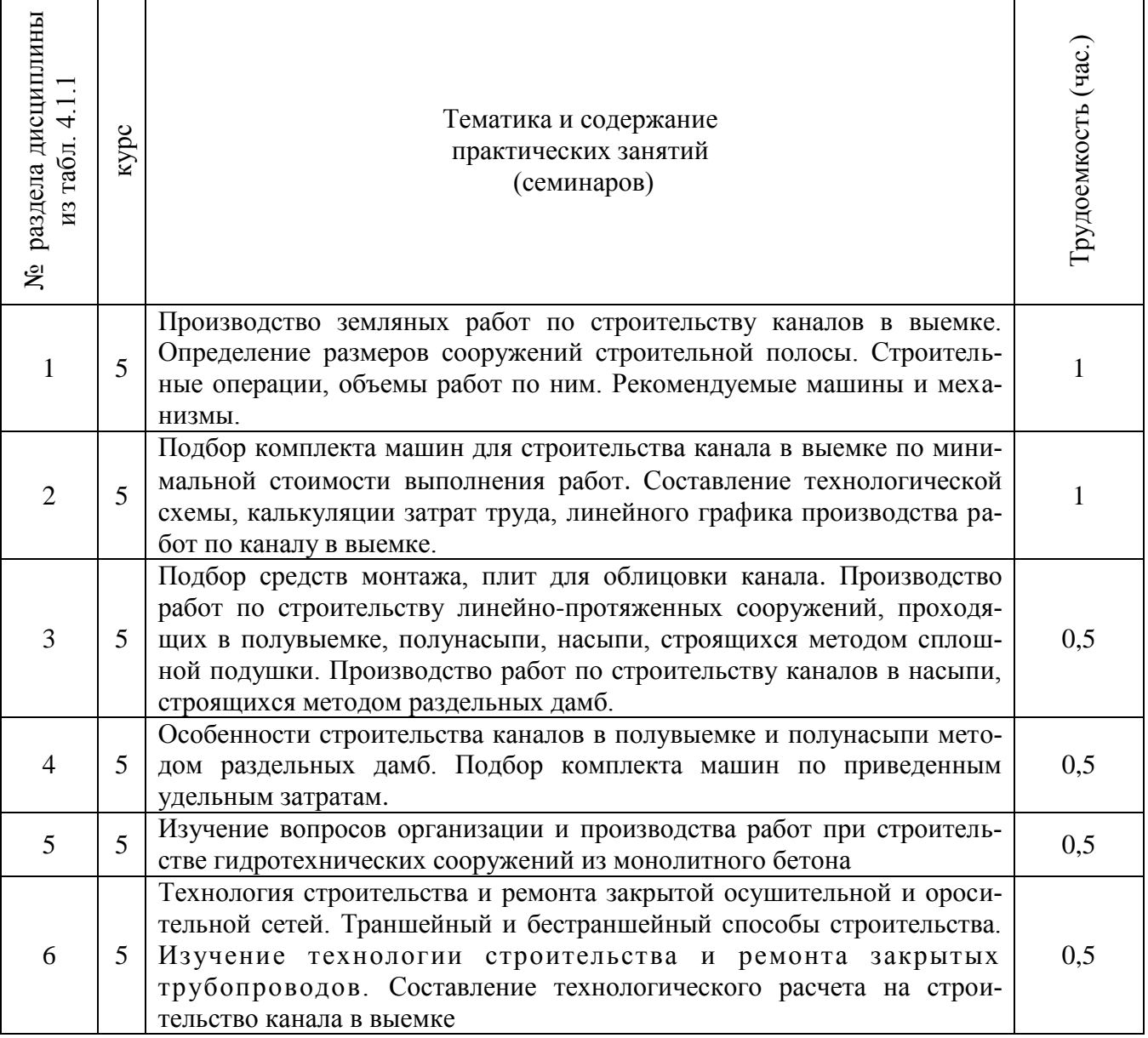

# 4.2.4 Лабораторные занятия

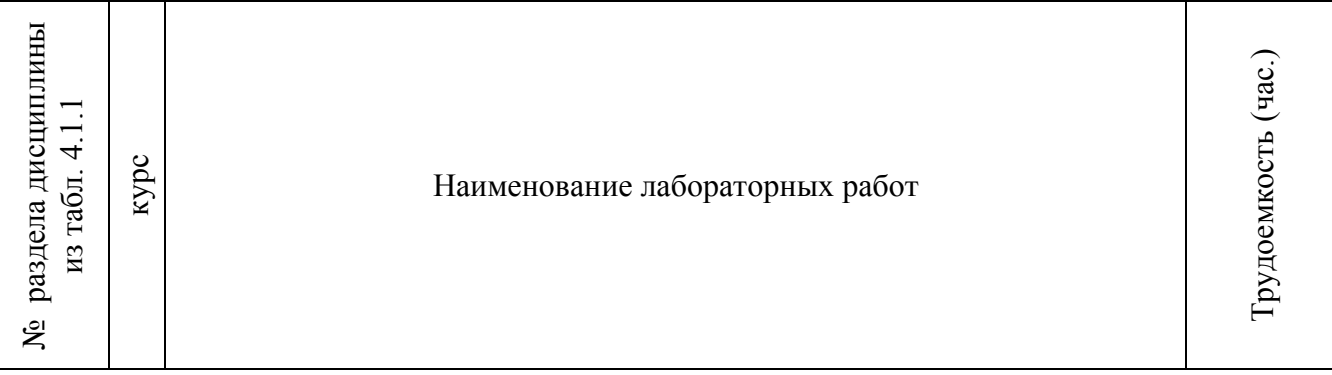

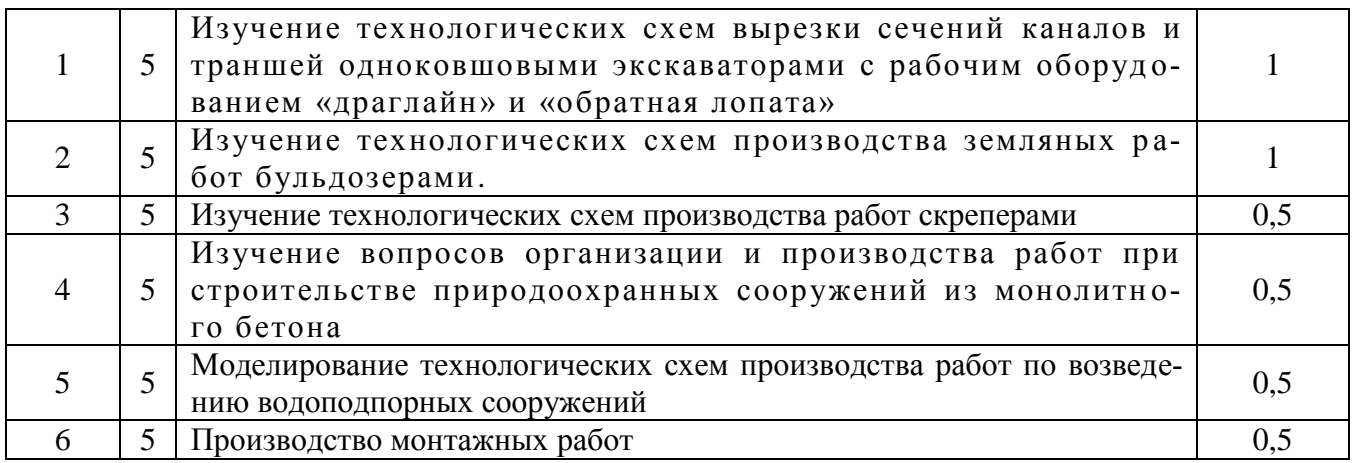

# 4.2.5 Самостоятельная работа

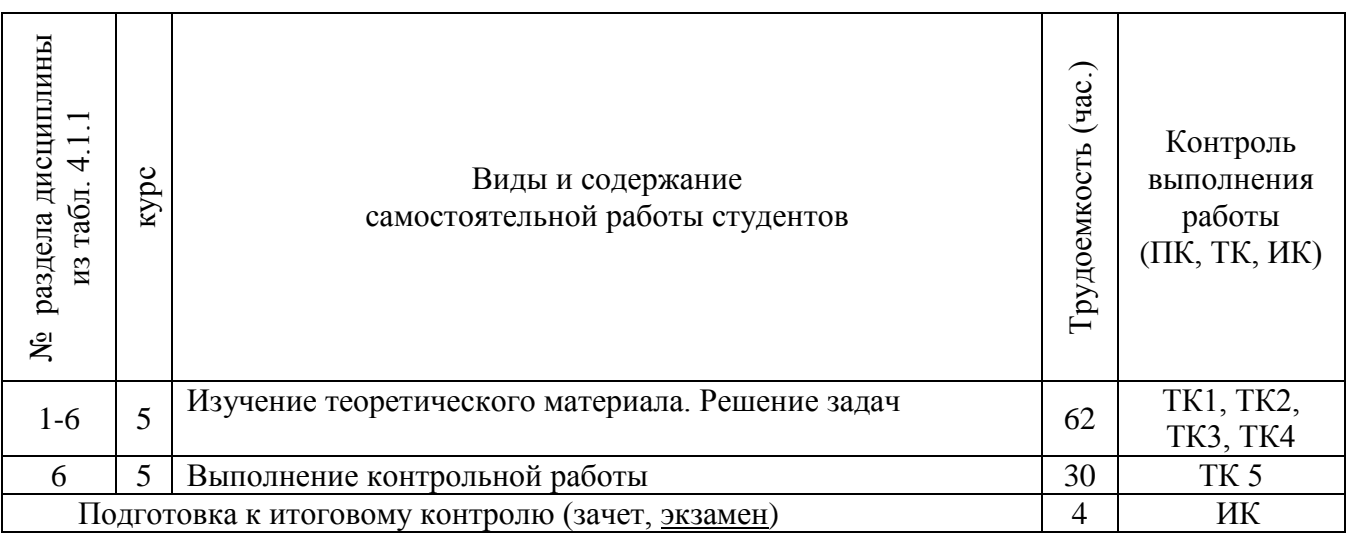

### **4.3 Соответствие компетенций, формируемых при изучении дисциплины, и видов занятий**

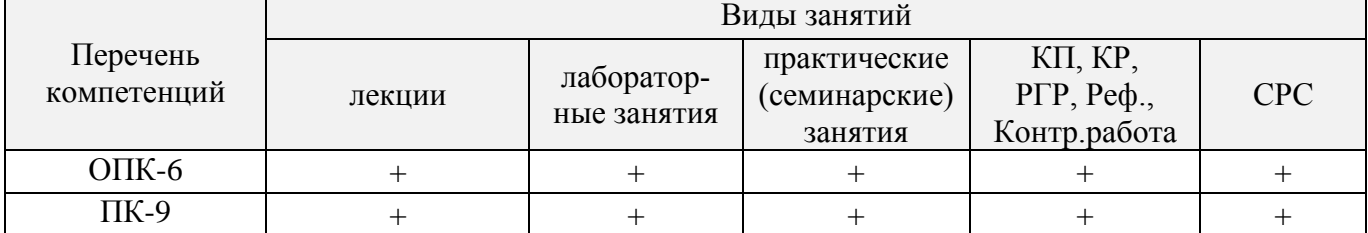

# **5.ОБРАЗОВАТЕЛЬНЫЕ ТЕХНОЛОГИИ ИНТЕРАКТИВНОГО ОБУЧЕНИЯ**

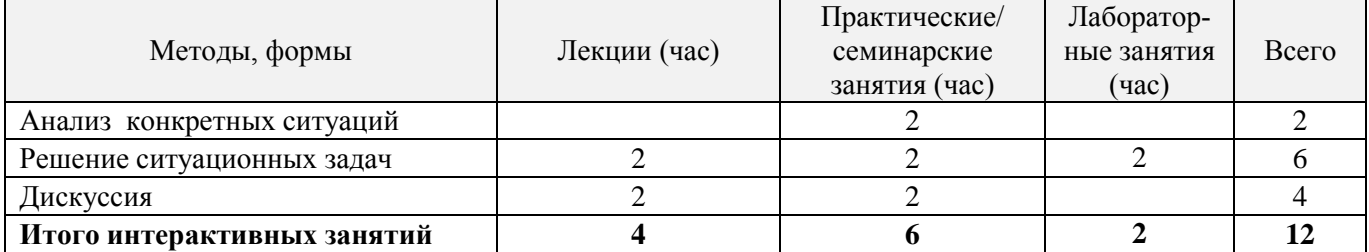

### **6. ФОНД ОЦЕНОЧНЫХ СРЕДСТВ ДЛЯ КОНТРОЛЯ УСПЕВАЕМОСТИ И ПРОВЕДЕНИЯ ПРОМЕЖУТОЧНОЙ АТТЕСТАЦИИ ОБУЧАЮЩИХСЯ ПО ДИСЦИПЛИНЕ**

*Полный фонд оценочных средств, включающий текущий контроль успеваемости и перечень контрольно-измерительных материалов (КИМ) приводится в приложении к рабочей программе.*

**ИК. Для оценки результатов освоения дисциплины проводится итоговый контроль в форме: экзамена (семестр 8) для очной формы обучения и экзамена (курс 5) для заочной формы обучения**

#### **Вопросы для проведения промежуточной аттестации в форме зачета:**

- **1.** Особенности производства работ в водном хозяйстве.
- **2.** Производственные процессы, их разновидности и составные элементы.
- **3.** Технические нормы в строительстве, методы их определения.
- **4.** Грунты, их строительные свойства.
- **5.** Виды земляных сооружений, их конструктивные особенности.
- **6.** Баланс грунтовых масс, его назначение.
- **7.** Способы производства земляных работ.
- **8.** Область применения одноковшовых экскаваторов с оборудованием «обратная лопата», рабочие параметры.
- **9.** Способы разработки грунта одноковшовым экскаваторами.
- **10.** Организация разработки грунта одноковшовым экскаватором с оборудованием «прямая лопата».
- **11.** Производительность одноковшовых экскаваторов, пути ее повышения.
- **12.** Производство работ многоковшовыми экскаваторами, их производительность, пути ее повышения.
- **13.** Область применения скреперов, их классификация.
- **14.** Способы разработки грунта скрепером, схемы движения.
- **15.** Производительность скреперов, пути повышения производительности.
- **16.** Производство земляных работ бульдозерами, способы разработки грунта, производительность бульдозеров, пути ее повышения.Определение дальности перемещения грунта землеройно-транспортными машинами.
- **17.** Область применения грейдеров плужных канавокопателей, фронтальных погрузчиков.
- **18.** Средства транспортировки грунта, организация их работы.
- **19.** Технология строительства каналов в выемке, применяемые машины и механизмы.
- **20.** Способы уплотнения грунта в качественных насыпях, применяемые машины и приспособления.
- **21.** Технология строительства каналов в полунасыпи, в насыпи, полувыемке методом сплошной подушки, применяемые машины и механизмы.
- **22.** Производство взрывных работ. Применяемые взрывчатые вещества.
- **23.** Технология строительства каналов в насыпи методом раздельных дамб.
- **24.** Технологические расчеты и их назначение.
- **25.** Технология строительства каналов в полунасыпи методом раздельных дамб, применяемые машины и механизмы.
- **26.** Технология строительства земляных плотин, применяемые машины и механизмы.
- **27.** Проектные и производственные объемы, правила их определения.
- **28.** Технология строительства каналов в полувыемке методом раздельных дамб, применяемые машины и механизмы.
- **29.** Формы оплаты труда в строительстве. Распределение заработной платы в бригаде.
- **30.** Структура приготовления бетонной смеси и строительные процессы, выполняемые в блоке бетонирования.
- **31.** Состав бетонной смеси, требования к составляющим и их заготовка.
- **32.** Приготовление и транспортировка бетонной смеси.
- **33.** Подготовка основания и укладка бетонной смеси в блок бетонирования.
- **34.** Уплотнение бетонной смеси и уход за уложенным бетоном.
- **35.** Дефекты укладки бетонной смеси и способы их устранения.
- **36.** Условия перехода на зимние способы бетонирования. Его особенности.
- **37.** Методы подводного бетонирования.
- **38.** Состав предприятий по изготовлению железобетонных изделий, схемы их приготовления.Метод «термоса» при укладке бетонной смеси, его особенности.
- **39.** Метод «холодного бетона» и его особенности.
- **40.** Метод искусственного прогрева бетона в зимний период.
- **41.** Способы напряжения арматуры при изготовлении железобетонных изделий.
- **42.** Виды железобетонных изделий и предприятия для их изготовления.
- **43.** Состав комплексного процесса по изготовлению железобетонных изделий.
- **44.** Стендовая схема при изготовлении железобетонных изделий.
- **45.** Поточно-агрегатная схема при изготовлении железобетонных изделий.
- **46.** Конвейерная схема изготовления железобетонных изделий.
- **47.** Назначение и состав объектов производственной базы строительства.
- **48.** Способы строительства гидроузлов на реке, их особенности.
- **49.** Специальные работы, применяемые в природоохранном строительстве, область их применения.
- **50.** Способы производства планировочных работ и их технологии.
- **51.** Производство арматурных работ.
- **52.** Сущность комплексной механизации и ее показатели.
- **53.** Технология строительства трубопроводов траншейным способом.
- **54.** Бестраншейный способ строительства трубопроводов.
- **55.** Особенности строительства дренажа в зоне орошения, применяемые средства механизации
- **56.** Особенности строительства закрытого дренажа в зоне осушения, применяемые средств механизации.
- **57.** Состав культуртехнических работ. Удаление древесно-кустарниковой растительности.
- **58.** Технология расчистки от камней, кочек. Первичная обработка почвы.
- **59.** Технология планировочных работ, применяемые машины и механизмы.
- **60.** Строительство гидротехнических сооружений способом «стена в грунте».

Промежуточная аттестация студентами очной формы обучения проводится в соответствии с балльно-рейтинговой системой оценки знаний, включающей в себя проведение текущего (ТК), промежуточного (ПК) и итогового (ИК) контроля по дисциплине «Организация и технология работ по природообустройству»».

**Итоговый контроль (ИК)** – это зачёт в сессионный период или зачёт по дисциплине в целом.

Студенты, набравшие за работу в семестре от 60 и более баллов, не проходят промежуточную аттестацию в форме сдачи зачета или экзамена.

В течение семестра проводятся 2 промежуточных контроля (ПК1, ПК2), состоящих из 2 этапов электронного тестирования на компьютерах в специализированной аудитории кафедры или института по пройденному теоретическому материалу лекций.

**ПК 1** - Тестовые материалы находятся в папке УМКД дисциплины «Организация и технология работ по природообустройству»» на кафедре.

**ПК2** - Тестовые материалы находятся в папке УМК дисциплины «Организация и технология работ по природообустройству»» на кафедре.

По дисциплине формами текущего контроля являются:

**ТК1, ТК2, ТК3, ТК4** - решение задач по представленным вариантам заданий.

**ТК5** - выполнение РГР.

### **Расчетно-графическая работа студентов очной и заочной форм обучения на тему:**

#### **«Комплексная механизация по строительству канала в земляном русле»**

#### **Структура расчётно-графической работы:**

Бланк задания

Введение

#### **1. Производство работ по строительству канала в выемке**

1.1 Общие сведения.

1.2 Определить проектные и производственные объемы работ, размеры сооружений строительной полосы.

1.3 Наметить состав строительных операций и определить объемы работ по ним.

1.4 Подобрать комплект машин по минимальной стоимости выполнения работ.

1.5 Составить технологическую схему на строительство канала.

1.6 Подобрать средства монтажа по облицовке канала сборными железобетонными плитами и определить схему монтажа.

1.7 Составить технологический расчет на строительство канала.

Список использованных источников

Выполняется РГР студентом индивидуально под руководством преподавателя во внеаудиторное время, самостоятельно с использованием разработанных на кафедре методических указаний. Срок сдачи законченной работы на проверку руководителю указывается в задании. После проверки и доработки указанных замечаний, работа защищается. При положительной оценке выполненной студентом работе на титульном листе работы ставится - "зачтено".

Вариант задания определяется суммой двух последних цифр шифра (номера зачётной книжки) студента. Исходные данные и бланк задания приведены в приложении методических указаний.

## **7. УЧЕБНО-МЕТОДИЧЕСКОЕ И ИНФОРМАЦИОННОЕ ОБЕСПЕЧЕНИЕ ДИСЦИПЛИНЫ ДЛЯ САМОСТОЯТЕЛЬНОЙ РАБОТЫ ОБУЧАЮЩИХСЯ**

1. Методические указания по организации самостоятельной работы обучающихся в НИМИ ДГАУ (введ. в действие приказом директора №106 от 19 июня 2015г.). Режим доступа: [http://www.ngma.su](http://www.ngma.su/)

2. Организация и технология работ в природообустройстве и водопользовании: территории бассейновых геосистем [Текст] : учеб. пособие [для спец. и бакалавров по направл. 280100 - "Природообустройство и водопользование" и 270800 - "Строительство"] / В. Л. Бондаренко [и др.] ; Новочерк. гос. мелиор. акад. - Новочеркасск, 2012. - 336 с. - б/ц. 90 экз.

3. Лещенко, А.В. Технология работ по строительству линейно-протяженных сооружений при природоохранном обустройстве территорий [Электронный ресурс] : учеб. пособие для студ. направл. Наземные транспортно-технолог. комплексы, Эксплуатация транспортно-технолог. машин и комплексов, спец. Наземные транспортно-технолог. средства [оч. и заоч. обуч] / А. В. Лещенко ; Новочерк. инж.-мелиор. ин-т ДГАУ. - Новочеркасск, 2014. - ЖМД; РDF; 4,7 МБ. - Систем. требования : IBM PC ; Windows 7 ; Adobe Acrobat X Pro . - Загл. с экрана.

4. Лещенко, А.В. Организация и технология работ по природообустройству [Электронный ресурс] : курс лекций для студ. направл. "Наземные транспортно-технологические комплексы" [оч. и заоч. обуч.] / А. В. Лещенко ; Новочерк. инж.-мелиор. ин-т ДГАУ. - Новочеркасск, 2014. - ЖМД; РDF; 1,24 МБ. - Систем. требования : IBM PC ; Windows 7; Adobe Acrobat X Pro . - Загл. с экрана.

5. Лещенко, А.В. Организация и технология работ по природообустройству [Электронный ресурс] : курс лекций для студ. спец. "Наземные транспортно-технолог. средства" [оч. и заоч. обуч.] / А. В. Лещенко ; Новочерк. инж.-мелиор. ин-т ДГАУ. - Новочеркасск, 2014. - ЖМД; РDF; 1,66 МБ. - Систем. требования : IBM PC ; Windows 7 ; Adobe Acrobat X Pro . - Загл. с экрана.

6. Организация и технология работ по природообустройству и водопользованию [Электронный ресурс] : метод. указ. к лаб. занятиям [для студ. обуч. по направл. подгот. 280100 "Природообустройство и водопользование", 270800 "Стр-во", 190100 "Наземные транспортно-технолог. комплексы", 190109 "Наземные транспортно-технолог. средства", 190600 "Эксплуатация транспортно-технолог. машин и комплексов"] / Новочерк. инж.-мелиор. ин-т ДГАУ, каф. техносферная безопасность и природообуст-во ; сост. Н.В. Легкая, В.П. Дьяков, А.В. Федорян. - Электрон. дан. - Новочеркасск, 2014. - ЖМД ; PDF ; 5,7 МБ. - Систем. требования : IBM PC ; Windows 7 ; Adobe Acrobat X Pro . - Загл. с экрана.

### **8. УЧЕБНО-МЕТОДИЧЕСКОЕ И ИНФОРМАЦИОННОЕ ОБЕСПЕЧЕНИЕ ДИСЦИПЛИНЫ**

#### **8.1 Литература**

#### **Основная литература**

**1. Организация и технология работ в природообустройстве и водопользовании: территории бассейновых геосистем** [Текст] : учеб. пособие [для спец. и бакалавров по направл. 280100 - "Природообустройство и водопользование" и 270800 - "Строительство"] / В. Л. Бондаренко [и др.] ; Новочерк. гос. мелиор. акад. - Новочеркасск, 2012. - 336 с. - б/ц. **90 экз.**

**2. Лещенко, А.В.** Технология работ по строительству линейно-протяженных сооружений при природоохранном обустройстве территорий [Электронный ресурс] : учеб. пособие для студ. направл. Наземные транспортно-технолог. комплексы, Эксплуатация транспортно-технолог. машин и комплексов, спец. Наземные транспортно-технолог. средства [оч. и заоч. обуч] / А. В. Лещенко; Новочерк. инж.-мелиор. ин-т ДГАУ. - Новочеркасск, 2014. - ЖМД; РDF; 4,7 МБ. - Систем. требования: IBM PC ; Windows 7 ; Adobe Acrobat X Pro . - Загл. с экрана.

**3. Лещенко, А.В.** Организация и технология работ по природообустройству [Электронный ресурс] : курс лекций для студ. направл. "Наземные транспортно-технологические комплексы" [оч. и заоч. обуч.] / А. В. Лещенко ; Новочерк. инж.-мелиор. ин-т ДГАУ. - Новочеркасск, 2014. - ЖМД; РDF; 1,24 МБ. - Систем. требования : IBM PC ; Windows 7 ; Adobe Acrobat X Pro . - Загл. с экрана.

**4. Лещенко, А.В.** Организация и технология работ по природообустройству [Электронный ресурс] : курс лекций для студ. спец. "Наземные транспортно-технолог. средства" [оч. и заоч. обуч.] / А. В. Лещенко ; Новочерк. инж.-мелиор. ин-т ДГАУ. - Новочеркасск, 2014. - ЖМД; РDF; 1,66 МБ. - Систем. требования : IBM PC ; Windows 7 ; Adobe Acrobat X Pro . - Загл. с экрана.

#### **Дополнительная литература**

**1. Донец, В.Н.** Управление водохозяйственным и дорожным строительством [Текст] : курс лекций для студ. оч. и заоч. форм обучения спец. 190207 – "Машины и оборудование природообустрва и защиты окр. среды", направл. 190100 "Наземные транспортно-технолог. комплексы", 190600 "Эксплуатация транспортно-технолог. машин и комплексов" / В. Н. Донец, А. В. Лещенко ; Новочерк. инж.-мелиор. ин-т ДГАУ. - Новочеркасск, 2014. - 86 с. - б/ц. **40 экз.**

**2. Юдина, А.Ф.** Технологические процессы в строительстве [Текст] : учебник для вузов по направл. подготовки "Стр-во" / А. Ф. Юдина, В. В. Верстов, Г. М. Бадьин. - М. : Академия, 2013. - 303 с. - (Высшее профессиональное образование. Бакалавриат). - Гриф УМО. - ISBN 978-5-7695-5024-9 : 767-25. **30 экз.**

 **3. Организация и технология работ по природообустройству и водопользованию** [Текст] : метод. указ. к лаб. занятиям [для студ. обуч. по направл. подгот. 280100 "Природообустройство и водопользование", 270800 "Стр-во", 190100 "Наземные транспортно-технолог. комплексы", 190109 "Наземные транспортно-технолог. средства", 190600 "Эксплуатация транспортно-технолог. машин и комплексов"] / Новочерк. инж.-мелиор. ин-т ДГАУ, каф. техносферная безопасность и природообуст-во ; сост. Н.В. Легкая, В.П. Дьяков, А.В. Федорян. - Новочеркасск, 2014. - 96 с. - б/ц. **55 экз.**

**4. Донец, В.Н.** Управление водохозяйственным и дорожным строительством [Электронный ресурс] : курс лекций для студ. оч. и заоч. форм обучения спец. 190207 – "Машины и оборудование природообустр-ва и защиты окр. среды", направл. 190100 "Наземные транспортно-технолог. комплексы", 190600 "Эксплуатация транспортно-технолог. машин и комплексов" / В. Н. Донец, А. В. Лещенко

; Новочерк. инж.-мелиор. ин-т ДГАУ. - Электрон. дан. - Новочеркасск, 2014. - ЖМД ; PDF ; 944 КВ. - Систем. требования : IBM PC ; Windows 7 ; Adobe Acrobat X Pro . - Загл. с экрана.

**5. Сироткин, Н. А.** Организация и планирование строительного производства [Электронный ресурс] : учеб. пособие / Н. А. Сироткин, С. Э. Ольховиков. - М.Берлин : Директ-Медиа, 2015. - 212 с. - Режим доступа : http://biblioclub.ru/index.php?page=book&id=429200. - ISBN 978-5-4475-6006-5.

**6. Организация и технология работ по природообустройству и водопользованию** [Электронный ресурс] : метод. указ. к лаб. занятиям [для студ. обуч. по направл. подгот. 280100 "Природообустройство и водопользование", 270800 "Стр-во", 190100 "Наземные транспортно-технолог. комплексы", 190109 "Наземные транспортно-технолог. средства", 190600 "Эксплуатация транспортнотехнолог. машин и комплексов"] / Новочерк. инж.-мелиор. ин-т ДГАУ, каф. техносферная безопасность и природообуст-во ; сост. Н.В. Легкая, В.П. Дьяков, А.В. Федорян. - Электрон. дан. - Новочеркасск, 2014. - ЖМД ; PDF ; 5,7 МБ. - Систем. требования : IBM PC ; Windows 7 ; Adobe Acrobat X Pro . - Загл. с экрана.

**7. Сиротин, Ю. Г.** Основы строительного производства [Электронный ресурс] : учеб. пособие / Ю. Г. Сиротин. - Электрон. дан. - Екатеринбург : УралГАХА, 2013. - 169 с. - Режим доступа : http://biblioclub.ru/index.php?page=book&id=436739. - ISBN 978-5-7408-0189-6.

**8. Дьяков, В.П.** Сборник задач по технологии работ в природообустройстве и водопользовании [Электронный ресурс] : сб. задач к практич. занятиям и сам. работы студ. по направл. подгот. "Строительство", "Наземные транспортно-технолог. комплексы", "Эксплуатация транспортнотехнолог. машин и комплексов", "Наземные транспортно-технолог. средства", "Природообустройство и водопользование" / В. П. Дьяков ; Новочерк. инж.-мелиор. ин-т Донской ГАУ. - Электрон. дан. - Новочеркасск, 2018. - ЖМД; PDF; 598 КБ. - Систем. требования : IBM PC ; Windows 7 ; Adobe Acrobat X Pro . - Загл. с экрана.

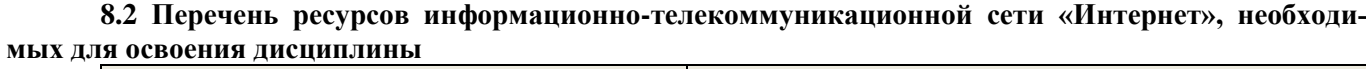

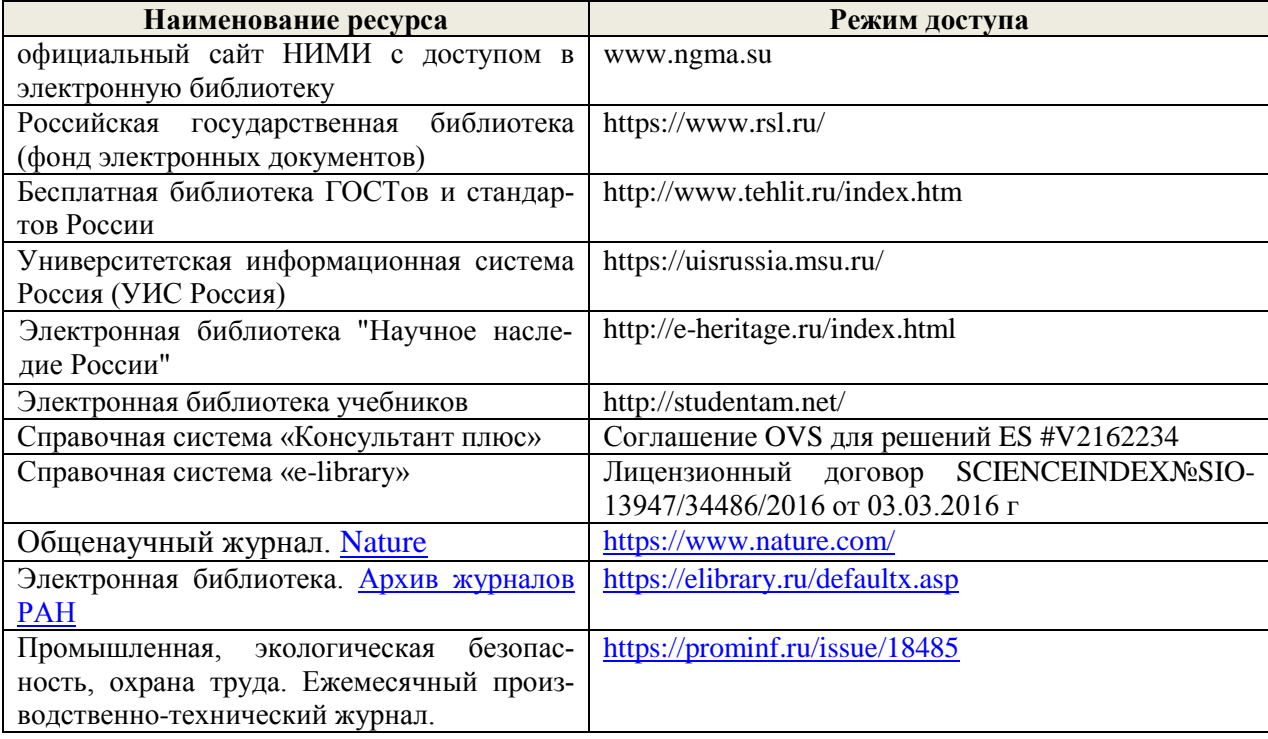

# **8.3 Лицензионное и свободно распространяемое программное обеспечение, в том числе отечественного производства**

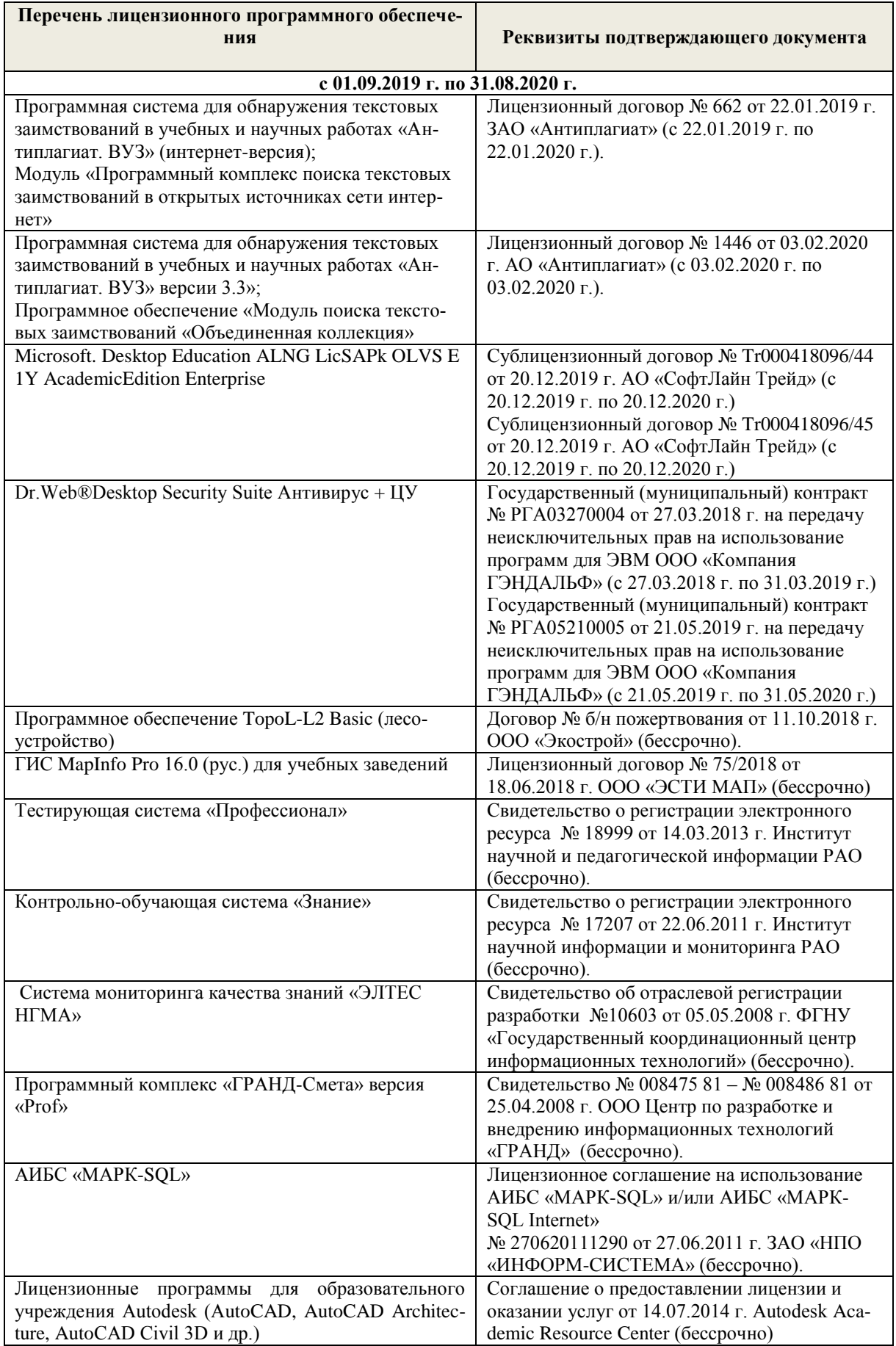

| $\sigma$ - Hepe iems gorobopob ODC oopabobaTendinon oprainbagun na 2017 2020 y 1.1 0g |                                                                                                    |                                                                               |  |
|---------------------------------------------------------------------------------------|----------------------------------------------------------------------------------------------------|-------------------------------------------------------------------------------|--|
| Учебный год                                                                           | Наименование документа с указанием реквизитов                                                                                                    | Срок действия доку-<br>мента                                                  |  |
| 2019/2020                                                                             | Договор № 11/2020 на оказание услуг по предоставлению<br>доступа к электронным экземплярам произведений научного,<br>учебного характера, составляющим базу данных ЭБС «ЛАНЬ»<br>от 11.02.2020 г. с ООО «ЭБС ЛАНЬ» | с 20.02.2020 г. по<br>20.02.2021 г.                                           |  |
| 2019/2020                                                                             | Договор № СЭБ № НВ-171 на оказание услуг от 18.12.2020 г.<br>с ООО «ЭБС ЛАНЬ»                                                                                                    | с 18.12.2020 г. по<br>31.12.2022 г.                                           |  |
| 2019/2020                                                                             | Договор № 501-01/20 об оказании информационных услуг от<br>22.01.2020 г. с ООО «НексМедиа»                                                                                                    | с 20.01.2020 г. по<br>19.01.2026 г.                                           |  |
| 2019/2020                                                                             | Договор № 11 оказания услуг одностороннего доступа к ресур-<br>сам научно-технической библиотеки от 29.10.2019 г. ФГАОУ<br>ВО «РГУ нети и газа (НИУ) имени И.М. Губкина» (Нефтегазо-<br>вое дело)                 | с 29.10.2019 г. по<br>28.10.2020 г. с после-<br>дующей пролонгацией           |  |
| 2019/2020                                                                             | Договор № 10 на оказание услуг по предоставлению доступа<br>к электронным изданиям от 28.10.2019 г. с ООО «ЭБС Лань»                                                                                              | с 28.10.2019 г. по<br>28.10.2020 г.                                           |  |
| 2019/2020                                                                             | Договор № 354 на оказание услуг по предоставлению досту-<br>па к электронным изданиям от 05.03.2019 г. с ООО «ЭБС<br>Лань»                                                                                        | с 14.06.2019 г. по<br>13.06.2020 г.                                           |  |
| 2019/2020                                                                             | Договор № 001-01/19 об оказании информационных услуг от<br>14.01.2019 г. с ООО «НексМедиа»                                                                                                    | с 14.01.2019 г. по<br>19.01.2020 г.                                           |  |
| 2019/2020                                                                             | Дополнительное соглашение № 1 к договору № 5<br><b>OT</b><br>08.02.2019 г. на оказание услуг по предоставлению доступа к<br>электронным изданиям с ООО «ЭБС Лань»                                                 | с 20.02.2019 г. по<br>20.02.2020 г.                                           |  |
| 2019/2020                                                                             | Договор № р08/11 на оказание услуг по предоставлению до-<br>ступа к электронным изданиям от 30.11.2017 г. с ООО «Изда-<br>тельство Лань»                                                                          | с 30.11.2017 г. по<br>31.12.2025 г.                                           |  |
| 2019/2020                                                                             | Договор № 5 на оказание услуг по предоставлению доступа к<br>электронным изданиям от 08.02.2019 г. с ООО «ЭБС Лань»                                                                                               | с 20.02.2019 г. по<br>20.02.2020 г.                                           |  |
| 2019/2020                                                                             | Договор № 48-п на передачу произведения науки и неисклю-<br>чительных прав на его использовании от 27.04.2018 г. с<br>ФГБНУ «РосНИИПМ»                                                                            | с 27.04.2018 г. до<br>окончания неисклю-<br>чительных прав на<br>произведение |  |

**8.4 Перечень договоров ЭБС образовательной организации на 2019-2020 уч. Год**

# **9. ОПИСАНИЕ МАТЕРИАЛЬНО-ТЕХНИЧЕСКОЙ БАЗЫ, НЕОБХОДИМОЙ ДЛЯ ОСУЩЕСТВЛЕНИЯ ОБРАЗОВАТЕЛЬНОГО ПРОЦЕССА ПО ДИСЦИПЛИНЕ**

# **Учебные аудитории для проведения учебных занятий**

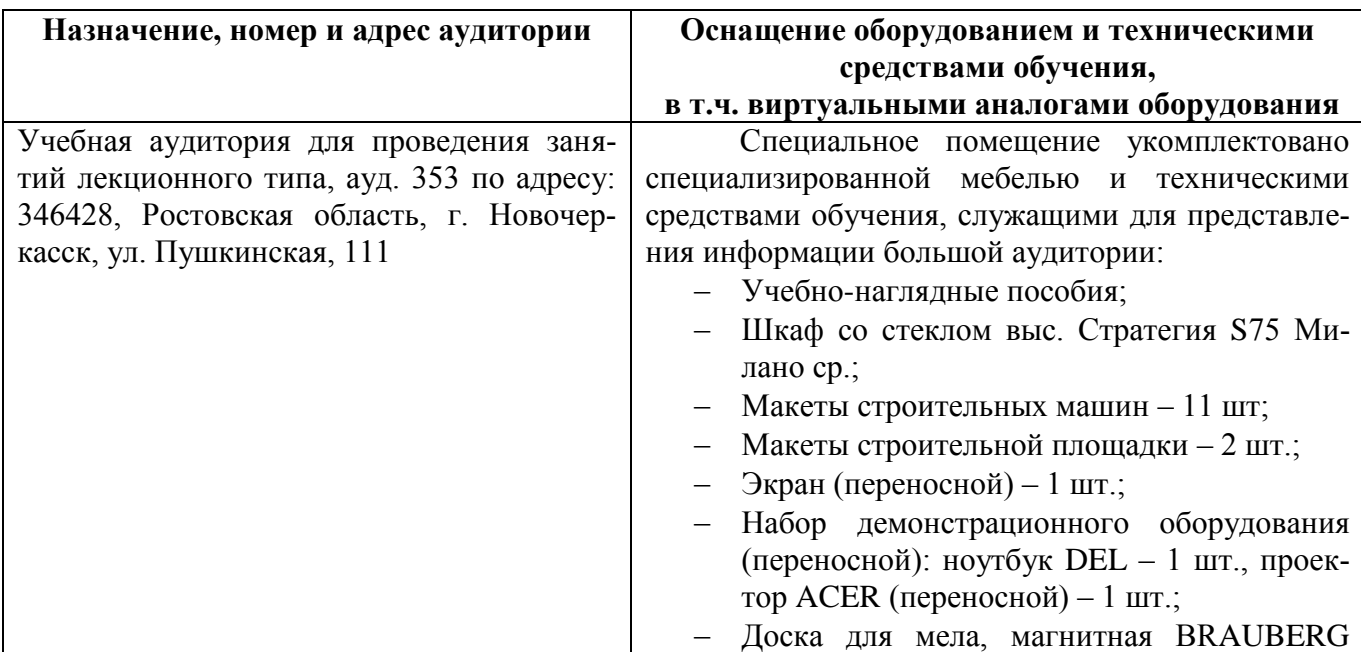

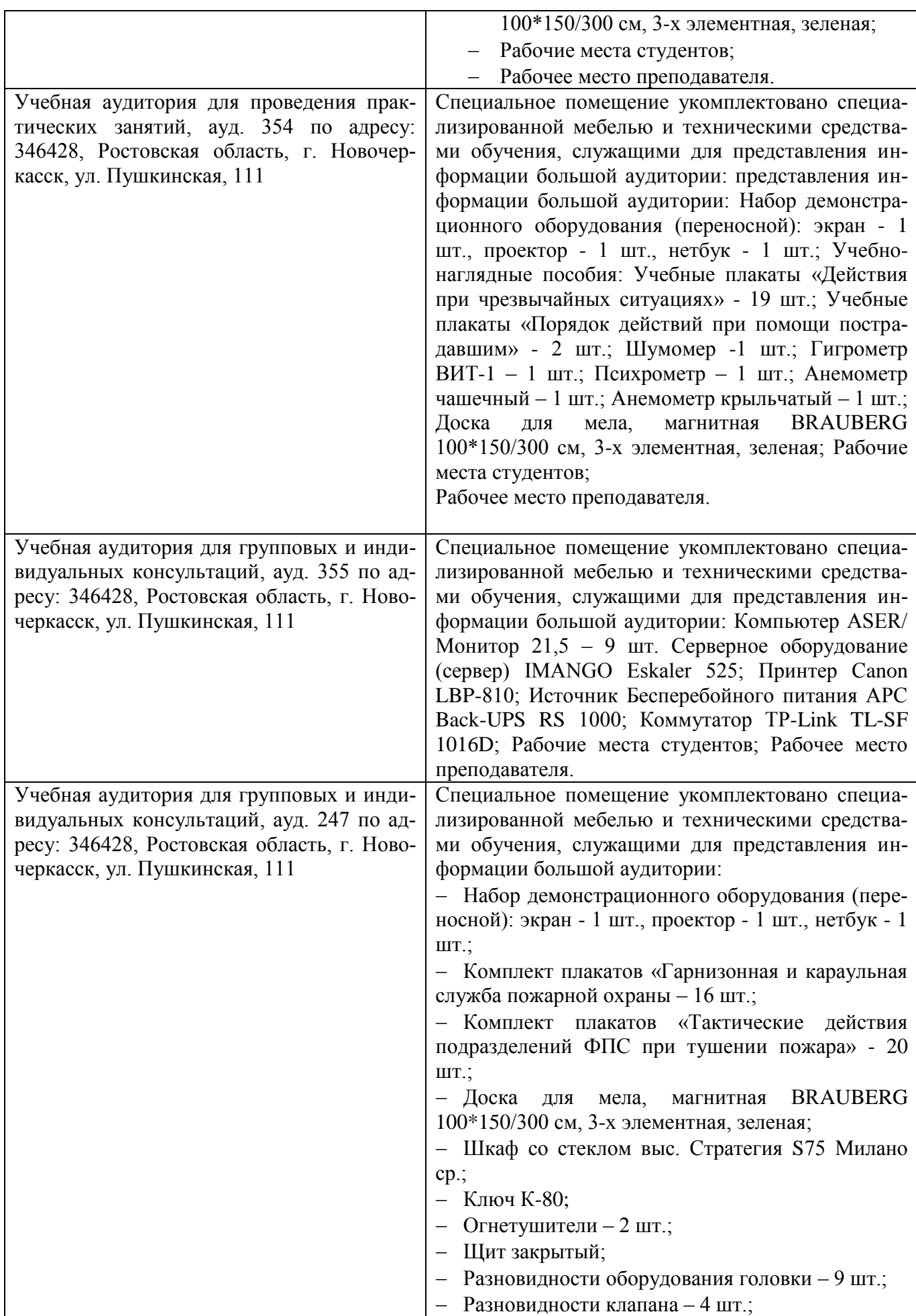

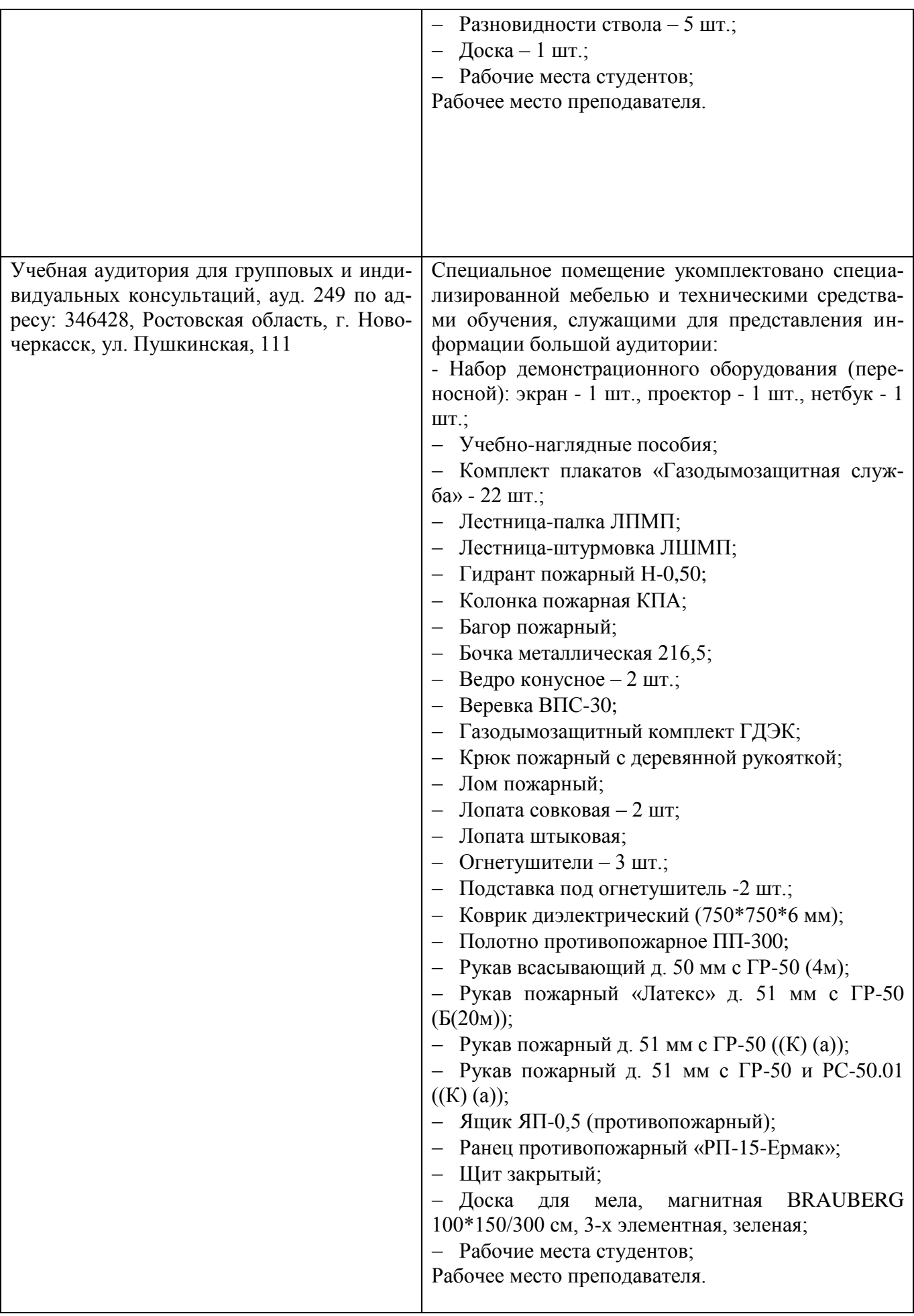

#### **Помещения для самостоятельной работы обучающихся**

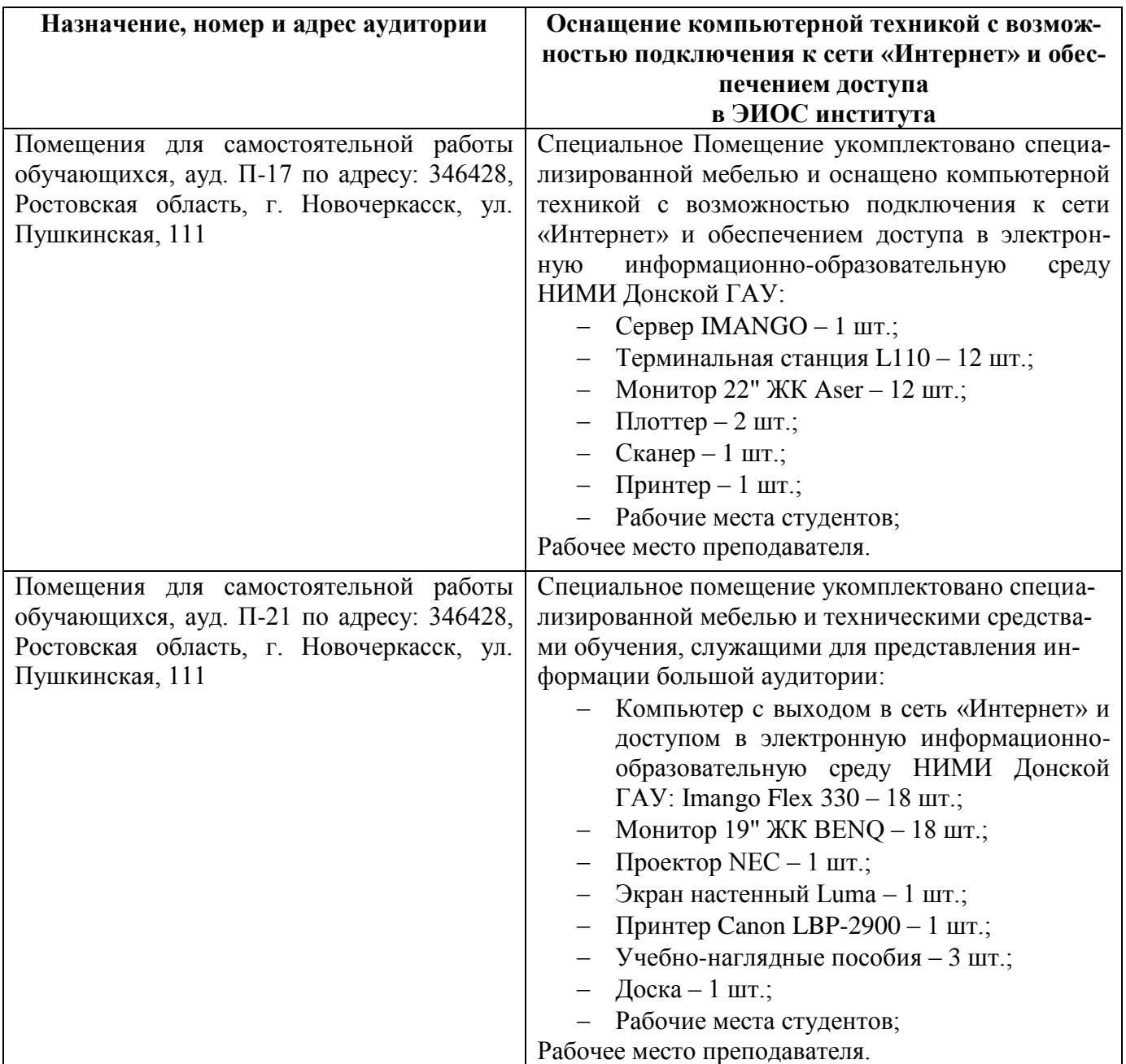

# **10. ОСОБЕННОСТИ ОРГАНИЗАЦИИ ОБРАЗОВАТЕЛЬНОГО ПРОЦЕССА ПО ДИСЦИПЛИНЕ ДЛЯ ИНВАЛИДОВ И ЛИЦ С ОГРАНИЧЕННЫМИ ВОЗМОЖНОСТЯМИ**

*Содержание дисциплины и условия организации обучения для обучающихся с ограниченными возможностями здоровья и инвалидов корректируются при наличии таких обучающихся в соответствии с индивидуальной программой реабилитации инвалида, а так же методическими рекомендациями по организации образовательного процесса для обучения инвалидов и лиц с ограниченными возможностями здоровья в образовательных организациях высшего образования (утв. Минобрнауки России 08.04.2014 №АК-44-05 вн), Положением о методике оценки степени возможности включения лиц с ограниченными возможностями здоровья и инвалидов в общий образовательный процесс (НИМИ, 2015); Положением об обучении лиц с ограниченными возможностями здоровья и инвалидов в Новочеркасском инженерно-мелиоративном институте (НИМИ, 2015).*

Дополнения и изменения рассмотрены на заседании кафедры «27» августа 2019г.

 $\bar{\alpha}$ 

 $\sim 00$ 

Ń.

 $\label{eq:12} \mathcal{A}_{\mathcal{A}}(x) = \mathcal{A}_{\mathcal{A}}(x) \mathcal{A}_{\mathcal{A}}(x) = 0.$ 

is.

 $\hat{\mathcal{N}}$ 

Заведующий кафедрой

 $\frac{1}{\sqrt{2}}$ 

<u>Дьяков В.П.</u><br>(Ф.И.О.)  $\mathcal{L}_{\text{nonline}}$ 

 $\sim 100$ 

 $\widetilde{\mathcal{D}}$ 

 $\frac{1}{2}$ 

 $\overline{\phantom{a}}$ 

внесенные изменения утверждаю: «27» августа 2019 Декан факультета Ревяко С.И.  $23$ 

(подпись)

 $\mathbf{A}$ 

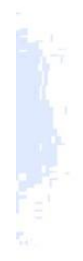

#### 11. ДОПОЛНЕНИЯ И ИЗМЕНЕНИЯ В РАБОЧЕЙ ПРОГРАММЕ

В рабочую программу на весенний семестр 2019 - 2020 учебного года вносятся изменения: дополнено содержание следующих разделов и подразделов рабочей программы:

#### 8.4 Перечень договоров ЭБС образовательной организации на 2019-2020 уч. год

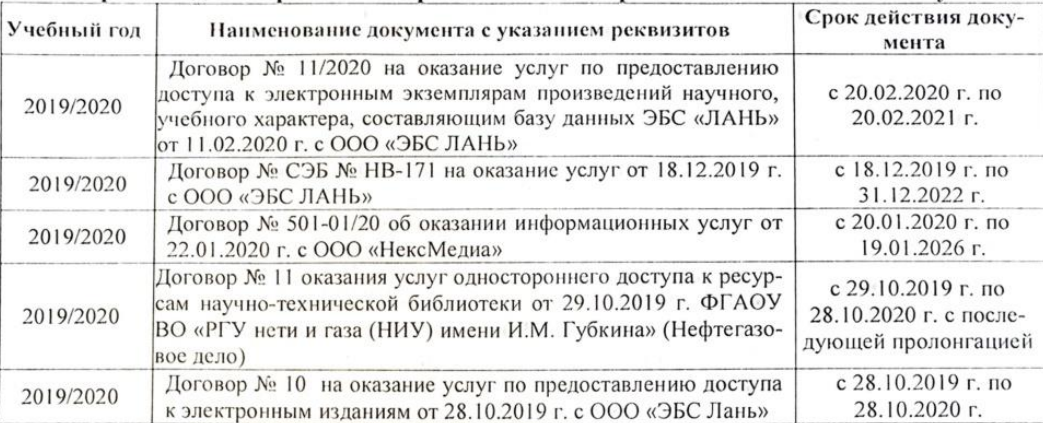

#### 8.3 Лицензионное и свободно распространяемое программное обеспечение, в том числе отечественного производства

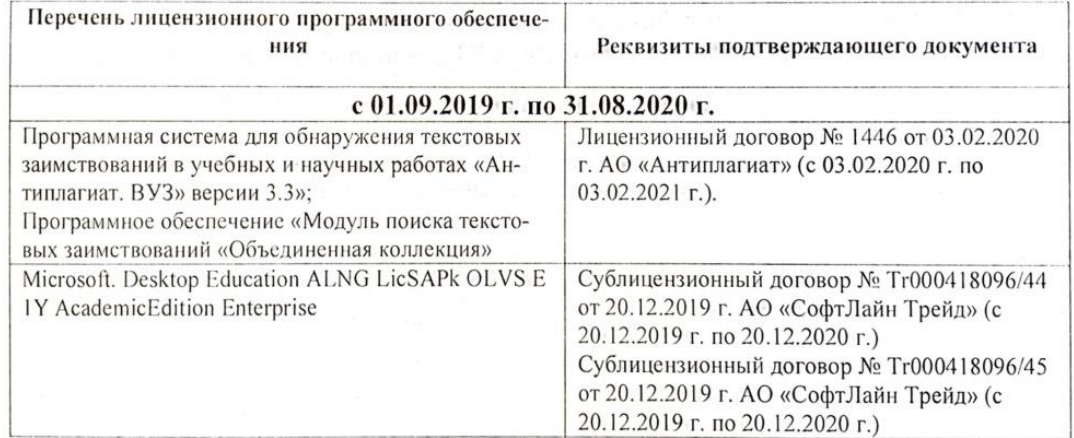

Дополнения и изменения рассмотрены узда Пании кафедры «20» февраля 2020 г. Заведующий кафедрой (подпись)

Федорян А.В.

внесенные изменения утверждаю: «20» февраля 2020 г.

Декан факультета

 $\overline{1}$ 

### **11. ДОПОЛНЕНИЯ И ИЗМЕНЕНИЯ В РАБОЧЕЙ ПРОГРАММЕ**

В рабочую программу на 2020 - 2021 учебный год вносятся изменения - обновлено и актуализировано содержание следующих разделов и подразделов рабочей программы:

### **7. УЧЕБНО-МЕТОДИЧЕСКОЕ И ИНФОРМАЦИОННОЕ ОБЕСПЕЧЕНИЕ ДИСЦИПЛИНЫ ДЛЯ САМОСТОЯТЕЛЬНОЙ РАБОТЫ ОБУЧАЮЩИХСЯ**

1. . Методические рекомендации по организации самостоятельной работы обучающихся в НИМИ ДГАУ : (введ. в действие приказом директора №106 от 19 июня 2015г.) / Новочерк. инж. мелиор. ин-т Донской ГАУ.- Новочеркасск, 2015.- URL : http://ngma.su (дата обращения: 27.08.2020). - Текст : электронный

2. Организация и технология работ в природообустройстве и водопользовании: территории бас-сейновых геосистем : учеб. пособие [для спец. и бакалавров по направл. 280100 - "Природо-обустройство и водопользование" и 270800 - "Строительство"] / В. Л. Бондаренко [и др.] ; Новочерк. гос. мелиор. акад. - Новочеркасск, 2012. - 336 с. - б/ц. Текст : непосредственный.90 экз.

3. Лещенко, А.В. Технология работ по строительству линейно-протяженных сооружений при природоохранном обустройстве территорий: учеб. пособие для студ. направл. Наземные транспортно-технолог. комплексы, Эксплуатация транспортно-технолог. машин и ком-плексов, спец. Наземные транспортно-технолог. средства [оч. и заоч. обуч] / А. В. Лещенко ; Ново-черк. инж.-мелиор. ин-т ДГАУ. - Новочеркасск, 2014. - URL : http://ngma.su (дата обращения: 27.08.2020). - Текст : электронный.

4. Лещенко, А.В. Организация и технология работ по природообустройству: курс лекций для студ. направл. "Наземные транспортно-технологические комплексы" [оч. и заоч. обуч.] / А. В. Лещенко ; Новочерк. инж.-мелиор. ин-т ДГАУ. - Новочеркасск, 2014. - URL : http://ngma.su (дата обращения: 27.08.2020). - Текст : электронный.

5. Лещенко, А.В. Организация и технология работ по природообустройству: курс лекций для студ. спец. "Наземные транспортно-технолог. средства" [оч. и заоч. обуч.] / А. В. Лещенко ; Новочерк. инж.-мелиор. ин-т ДГАУ. - Новочеркасск, 2014. - URL : http://ngma.su (да-та обращения: 27.08.2020). - Текст : электронный.

6. Организация и технология работ по природообустройству и водопользованию: метод. указ. к лаб. занятиям [для студ. обуч. по направл. подгот. 280100 "Природообу-стройство и водопользование", 270800 "Стр-во", 190100 "Наземные транспортно-технолог. комплек-сы", 190109 "Наземные транспортно-технолог. средства", 190600 "Эксплуатация транспортно-технолог. машин и комплексов"] / Новочерк. инж.-мелиор. ин-т ДГАУ, каф. техносферная безопас-ность и природообуст-во ; сост. Н.В. Легкая, В.П. Дьяков, А.В. Федорян. - Электрон. дан. - Новочер-касск, 2014. - URL : http://ngma.su (дата обращения: 27.08.2020). - Текст : электронный.

### **8. УЧЕБНО-МЕТОДИЧЕСКОЕ И ИНФОРМАЦИОННОЕ ОБЕСПЕЧЕНИЕ ДИСЦИПЛИНЫ**

#### **8.1 Литература**

#### **Основная литература**

**1. Организация и технология работ в природообустройстве и водопользовании: территории бассейновых геосистем**: учеб. пособие [для спец. и бакалавров по направл. 280100 - "Природообустройство и водопользование" и 270800 - "Строительство"] / В. Л. Бондаренко [и др.] ; Новочерк. гос. мелиор. акад. - Новочеркасск, 2012. - 336 с. - б/ц. - Текст : непосредственный **90 экз.**

**2. Лещенко, А.В.** Технология работ по строительству линейно-протяженных сооружений при природоохранном обустройстве территорий: учеб. пособие для студ. направл. Наземные транспортнотехнолог. комплексы, Эксплуатация транспортно-технолог. машин и комплексов, спец. Наземные транспортно-технолог. средства [оч. и заоч. обуч] / А. В. Лещенко ; Новочерк. инж.-мелиор. ин-т ДГАУ. - Новочеркасск, 2014. - URL : http://ngma.su (дата обращения: 27.08.2020). - Текст : электронный

**3. Лещенко, А.В.** Организация и технология работ по природообустройству: курс лекций для студ. направл. "Наземные транспортно-технологические комплексы" [оч. и заоч. обуч.] / А. В. Лещенко ; Новочерк. инж.-мелиор. ин-т ДГАУ. - Новочеркасск, 2014. - URL : http://ngma.su (дата обращения: 27.08.2020). - Текст : электронный.

**4. Лещенко, А.В.** Организация и технология работ по природообустройству: курс лекций для студ. спец. "Наземные транспортно-технолог. средства" [оч. и заоч. обуч.] / А. В. Лещенко ; Новочерк. инж.-мелиор. ин-т ДГАУ. - Новочеркасск, 2014. - URL : http://ngma.su (дата обращения: 27.08.2020). - Текст : электронный

#### **Дополнительная литература**

**1. Донец, В.Н.** Управление водохозяйственным и дорожным строительством: курс лекций для студ. оч. и заоч. форм обучения спец. 190207 – "Машины и оборудование природообустр-ва и защиты окр. среды", направл. 190100 "Наземные транспортно-технолог. комплексы", 190600 "Эксплуатация транспортнотехнолог. машин и комплексов" / В. Н. Донец, А. В. Лещенко ; Новочерк. инж.-мелиор. ин-т ДГАУ. - Новочеркасск, 2014. - 86 с. - б/ц. - Текст : непосредственный **40 экз.**

**2. Юдина, А.Ф.** Технологические процессы в строительстве: учебник для вузов по направл. подготовки "Стр-во" / А. Ф. Юдина, В. В. Верстов, Г. М. Бадьин. - М. : Академия, 2013. - 303 с. - (Высшее профессиональное образование. Бакалавриат). - Гриф УМО. - ISBN 978-5-7695-5024-9 : 767-25. - Текст : непосредственный **30 экз.**

 **3. Организация и технология работ по природообустройству и водопользованию**: метод. указ. к лаб. занятиям [для студ. обуч. по направл. подгот. 280100 "Природообустройство и водопользование", 270800 "Стр-во", 190100 "Наземные транспортно-технолог. комплексы", 190109 "Наземные транспортнотехнолог. средства", 190600 "Эксплуатация транспортно-технолог. машин и комплексов"] / Новочерк. инж. мелиор. ин-т ДГАУ, каф. техносферная безопасность и природообуст-во ; сост. Н.В. Легкая, В.П. Дьяков, А.В. Федорян. - Новочеркасск, 2014. - 96 с. - б/ц. - Текст : непосредственный **55 экз.**

**4. Донец, В.Н.** Управление водохозяйственным и дорожным строительством: курс лекций для студ. оч. и заоч. форм обучения спец. 190207 – "Машины и оборудование природообустр-ва и защиты окр. среды", направл. 190100 "Наземные транспортно-технолог. комплексы", 190600 "Эксплуатация транспортнотехнолог. машин и комплексов" / В. Н. Донец, А. В. Лещенко ; Новочерк. инж.-мелиор. ин-т ДГАУ. - Электрон. дан. - Новочеркасск, 2014. - URL : http://ngma.su (дата обращения: 27.08.2020). - Текст : электронный

**5. Сироткин, Н. А.** Организация и планирование строительного производства: учеб. пособие / Н. А. Сироткин, С. Э. Ольховиков. - М.Берлин : Директ-Медиа, 2015. - 212 с. - Режим доступа : http://biblioclub.ru/index.php?page=book&id=429200. - ISBN 978-5-4475-6006-5.

 6. **Организация и технология работ по природообустройству и водопользованию**: метод. указ. к лаб. занятиям [для студ. обуч. по направл. подгот. 280100 "Природообустройство и водопользование", 270800 "Стр-во", 190100 "Наземные транспортно-технолог. комплексы", 190109 "Наземные транспортнотехнолог. средства", 190600 "Эксплуатация транспортно-технолог. машин и комплексов"] / Новочерк. инж. мелиор. ин-т ДГАУ, каф. техносферная безопасность и природообуст-во ; сост. Н.В. Легкая, В.П. Дьяков, А.В. Федорян. - Электрон. дан. - Новочеркасск, 2014. - URL : http://ngma.su (дата обращения: 27.08.2020). - Текст : электронный

**7. Сиротин, Ю. Г.** Основы строительного производства: учеб. пособие / Ю. Г. Сиротин. - Электрон. дан. - Екатеринбург : УралГАХА, 2013. - 169 с. - URL: http://biblioclub.ru/index.php?page=book&id=436739. - (дата обращения: 27.08.2020). Библиогр. в кн. ISBN 978-5-7408-0189-6. . – Текст : электронный.

**8. Дьяков, В.П.** Сборник задач по технологии работ в природообустройстве и водопользовании: сб. задач к практич. занятиям и сам. работы студ. по направл. подгот. "Строительство", "Наземные транспортно-технолог. комплексы", "Эксплуатация транспортно-технолог. машин и комплексов", "Наземные транспортно-технолог. средства", "Природообустройство и водопользование" / В. П. Дьяков ; Новочерк. инж. мелиор. ин-т Донской ГАУ. - Электрон. дан. - Новочеркасск, 2018. - - URL : http://ngma.su (дата обращения: 27.08.2020). - Текст : электронный

**8.2 Перечень ресурсов информационно-телекоммуникационной сети «Интернет», необходимых для освоения дисциплины**

| Наименование ресурса                                      | Режим доступа |
|-----------------------------------------------------------|---------------|
| официальный сайт НИМИ с доступом в                        | www.ngma.su   |
| электронную библиотеку                                    |               |
| Российская государственная библиотека https://www.rsl.ru/ |               |
| (фонд электронных документов)                             |               |

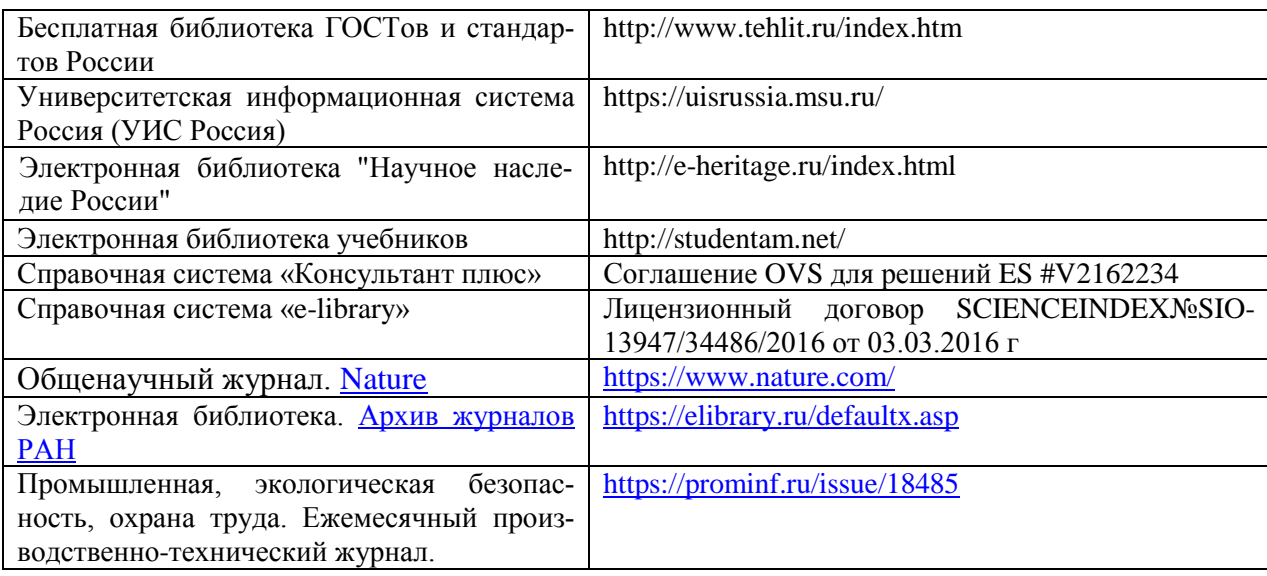

### **8.3 Лицензионное и свободно распространяемое программное обеспечение, в том числе отечественного производства**

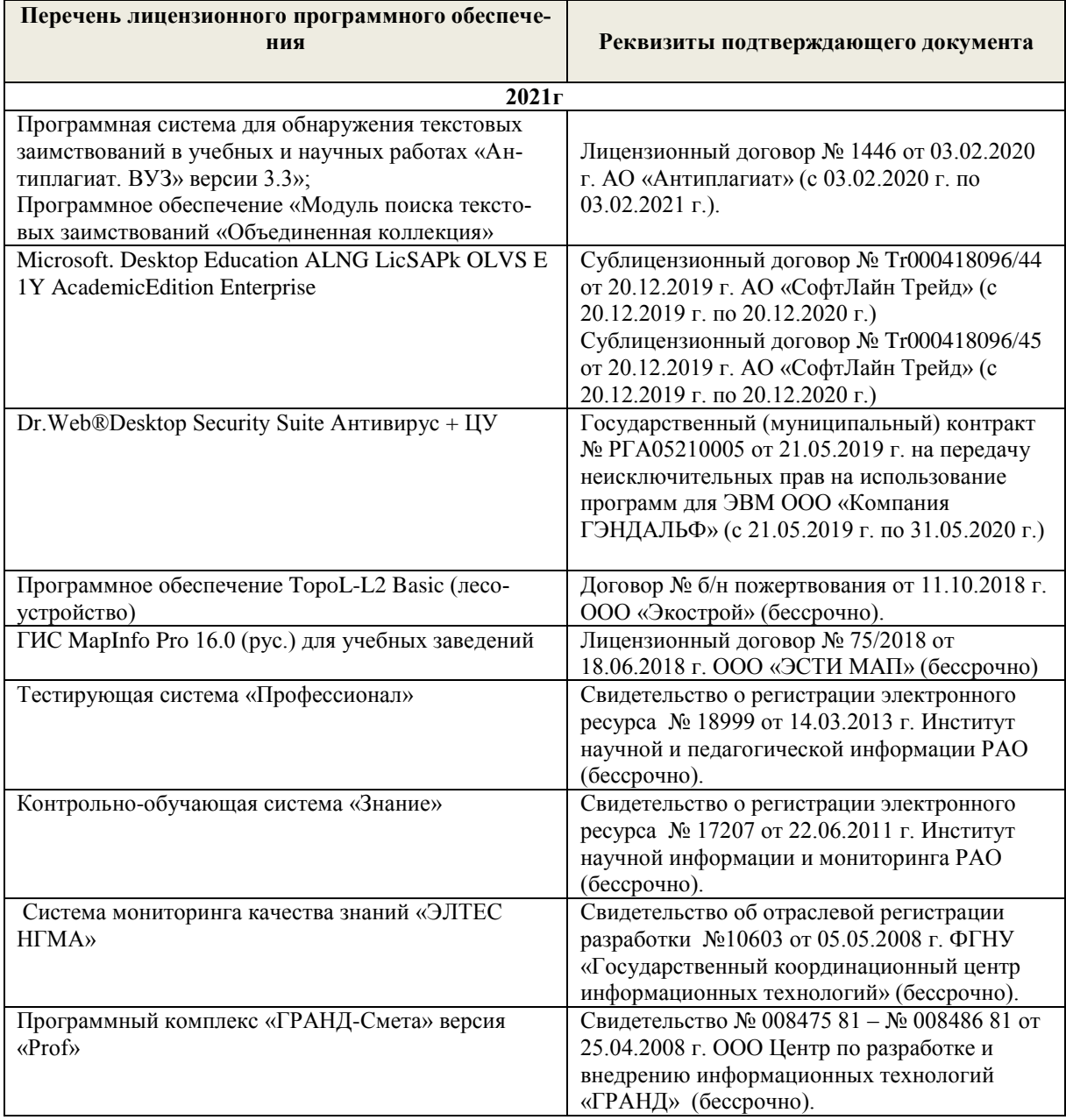

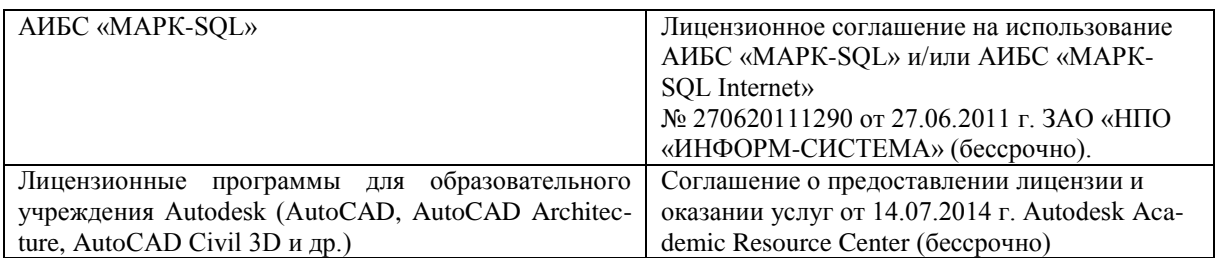

## **8.4 Перечень договоров ЭБС образовательной организации на 2019-2020 уч. Год**

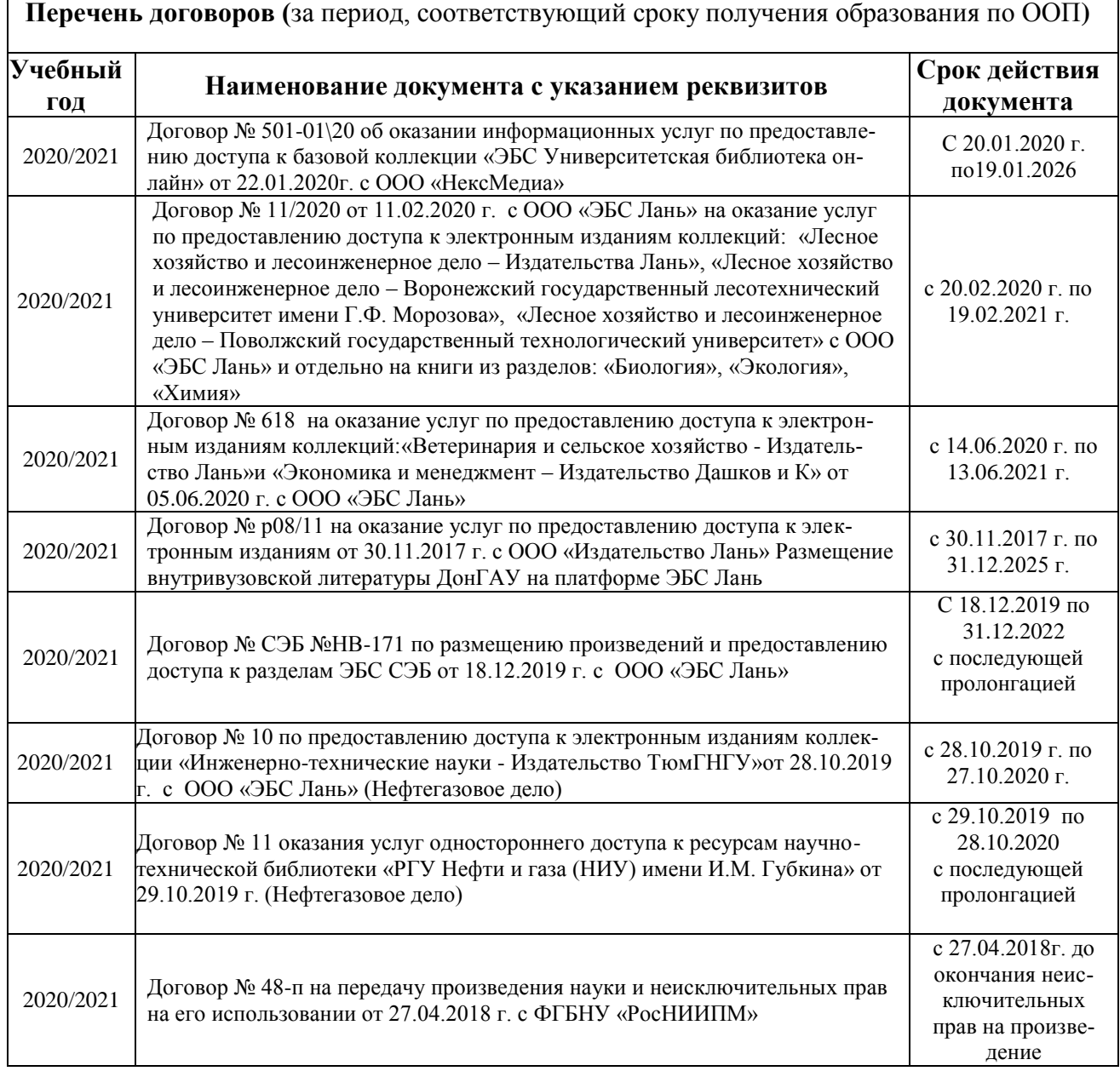

### **8.5 Методические указания для обучающихся по освоению дисциплины**

1. Положение о текущей аттестации обучающихся в НИМИ ДГАУ : (введено в действие приказом директора №119 от 14 июля 2015 г.) / Новочерк. инж.-мелиор. ин-т Донской ГАУ.- Новочеркасск, 2015.- URL : http://ngma.su (дата обращения: 27.08.2020). - Текст : электронный.

2.Типовые формы титульных листов текстовой документации, выполняемой студентами в учебном процессе / Новочерк. инж.-мелиор. ин-т Донской ГАУ.- Новочеркасск, 2015.- URL : http://ngma.su (дата обращения: 27.08.2020). - Текст : электронный.

3. Положение о курсовом проекте (работе) обучающихся, осваивающих образовательные программы бакалавриата, специалитета, магистратуры : (введен в действие приказом директора №120 от 14 июля 2015г.) / Новочерк. инж.-мелиор. ин-т Донской ГАУ.- Новочеркасск, 2015.- URL : http://ngma.su (дата обращения: 27.08.2020). - Текст : электронный.

4. Положение о промежуточной аттестации обучающихся по программам высшего образования : (введено в действие приказом директора НИМИ Донской ГАУ №3-ОД от 18 января 2018 г.) / Новочерк. инж.-мелиор. ин-т Донской ГАУ.- Новочеркасск, 2018. - URL : http://ngma.su (дата обращения: 27.08.2020). - Текст : электронный.

# **9. ОПИСАНИЕ МАТЕРИАЛЬНО-ТЕХНИЧЕСКОЙ БАЗЫ, НЕОБХОДИМОЙ ДЛЯ ОСУЩЕСТВЛЕНИЯ ОБРАЗОВАТЕЛЬНОГО ПРОЦЕССА ПО ДИСЦИПЛИНЕ**

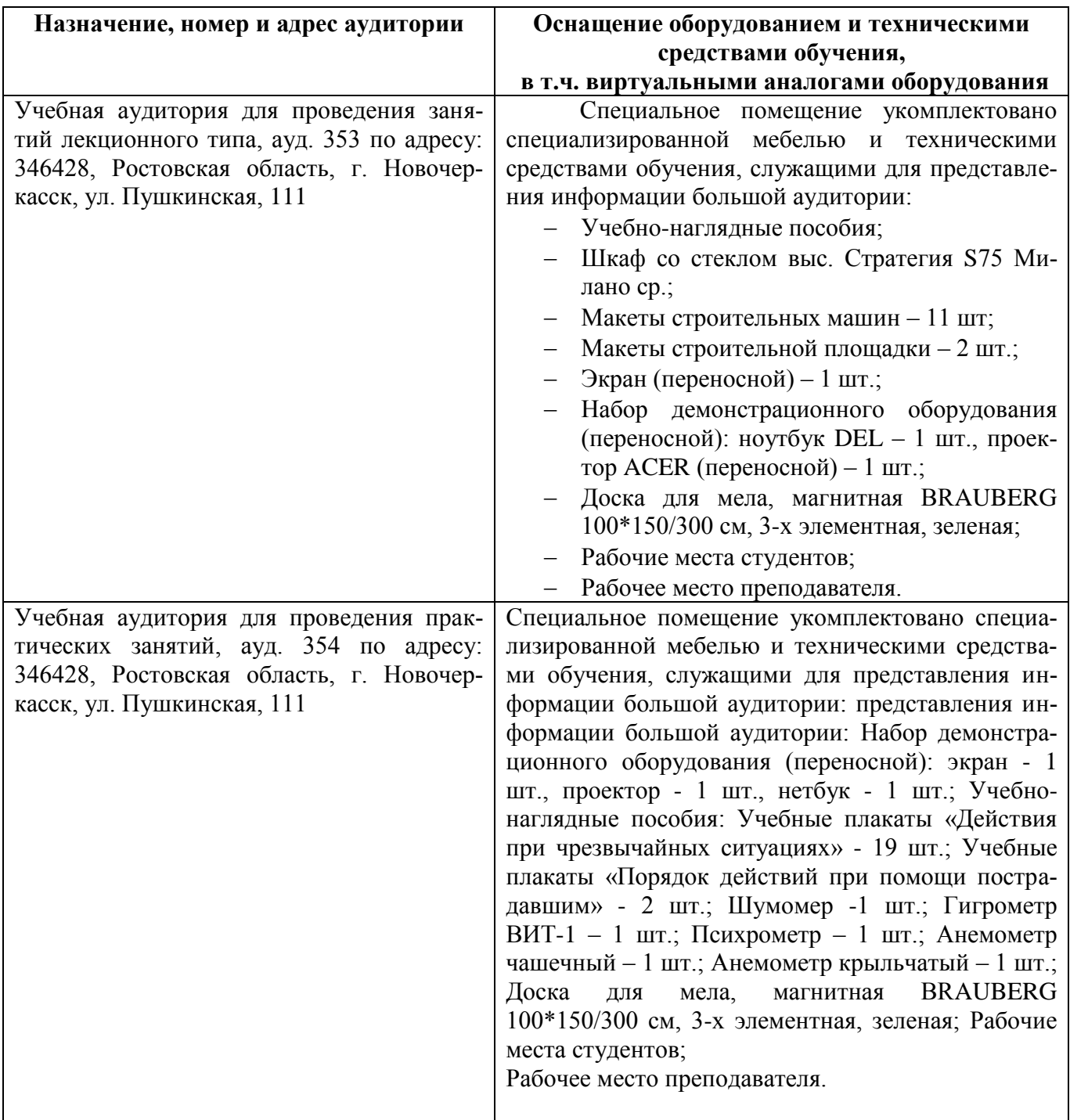

#### **Учебные аудитории для проведения учебных занятий**

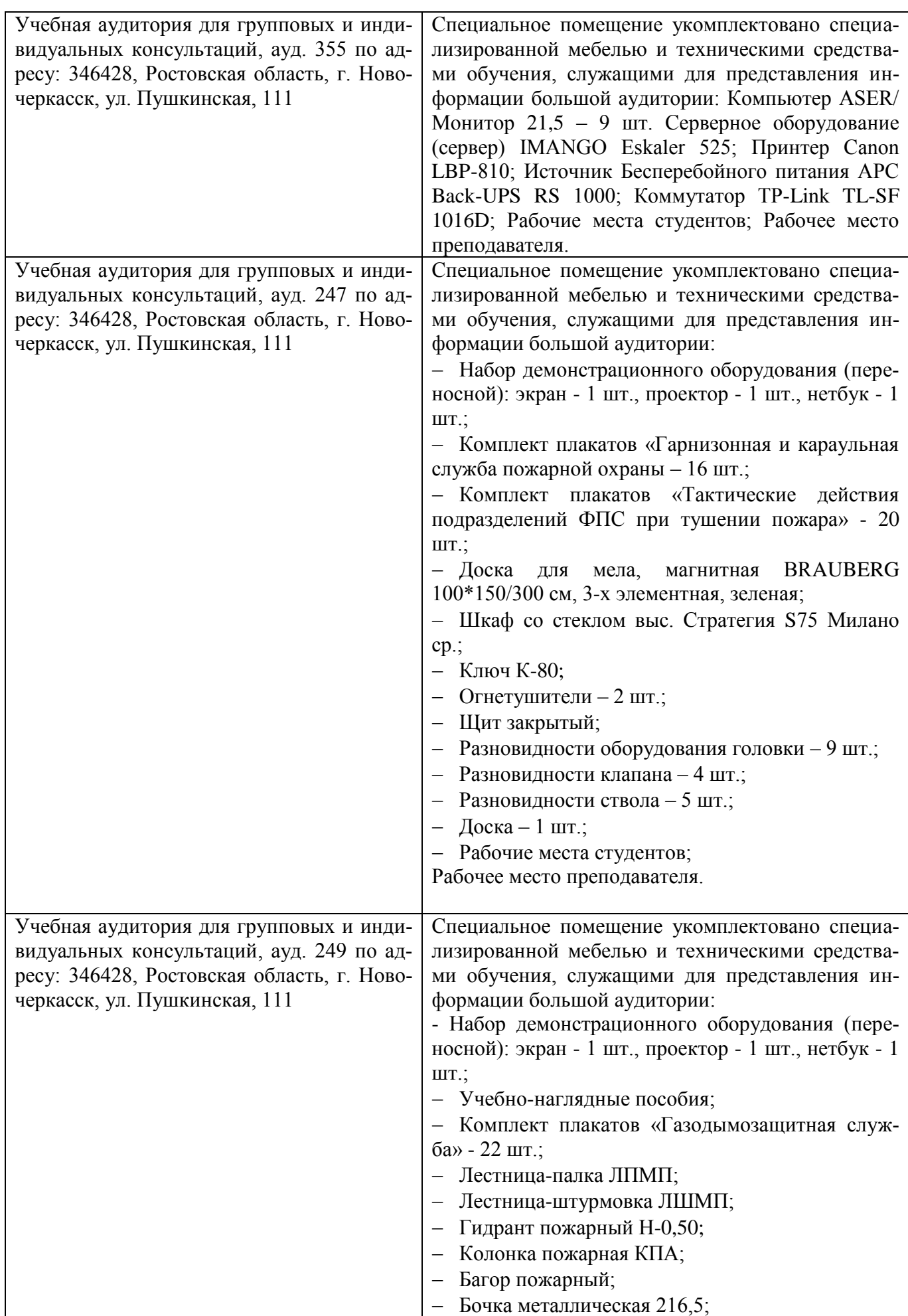

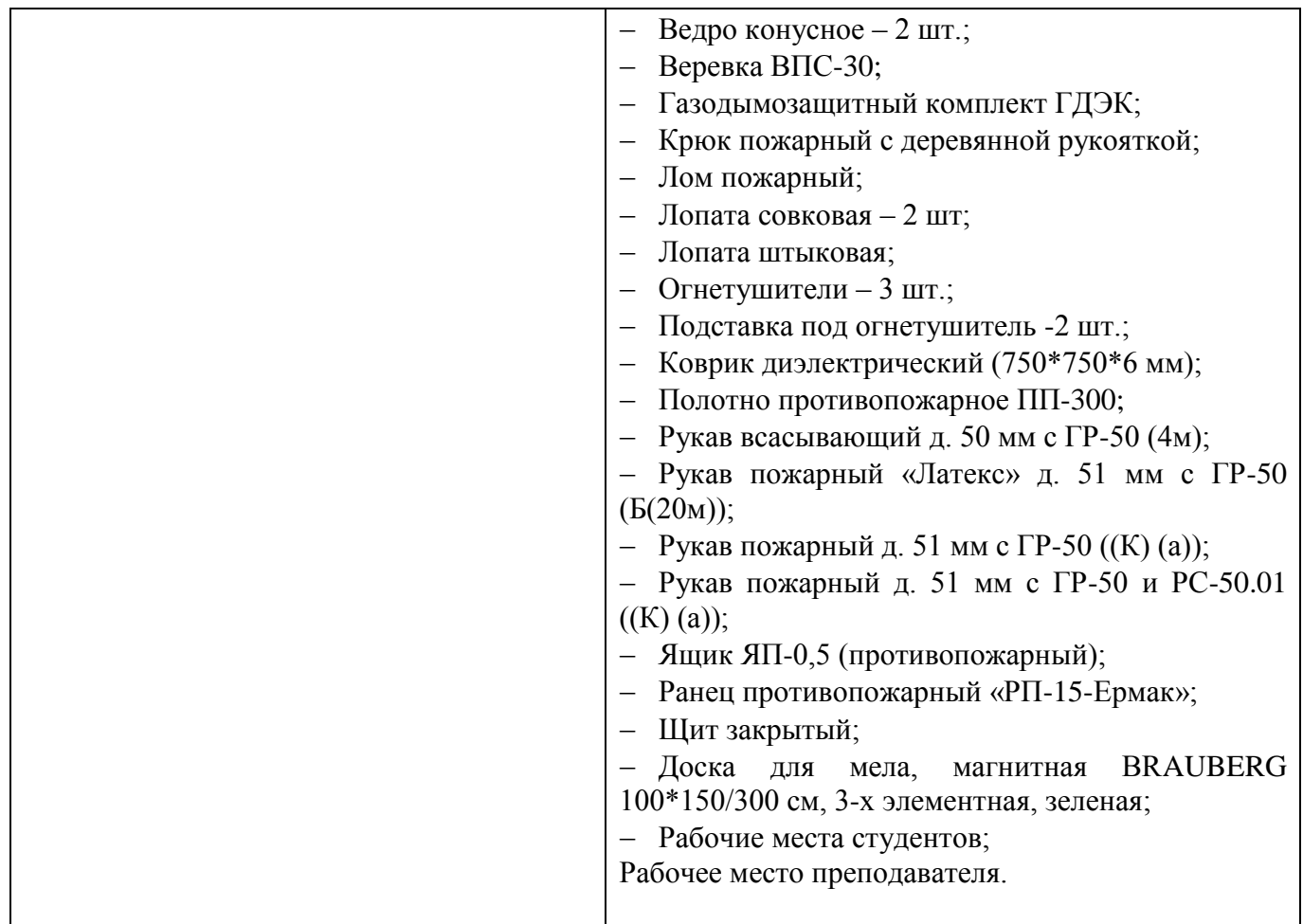

# **Помещения для самостоятельной работы обучающихся**

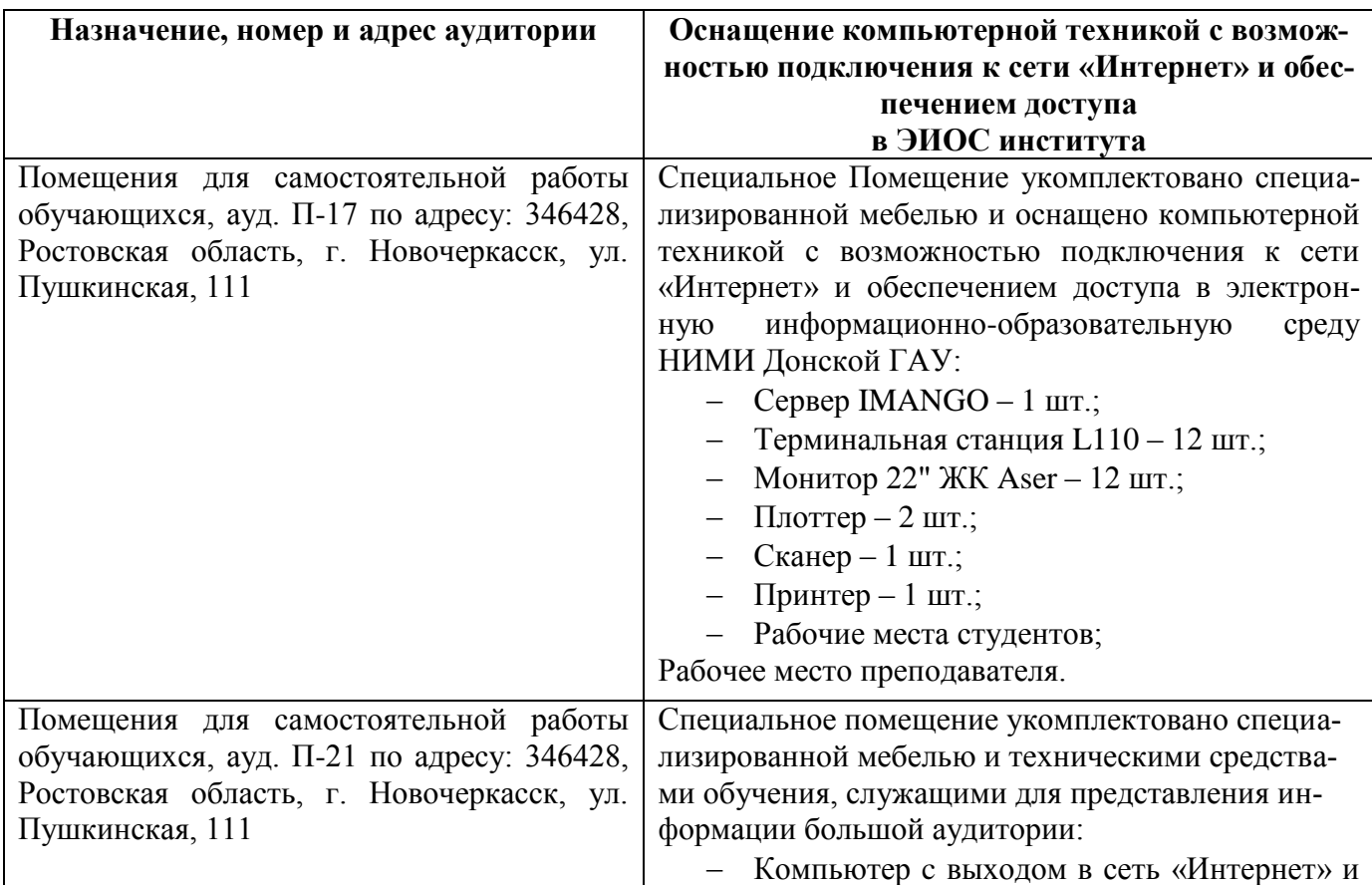

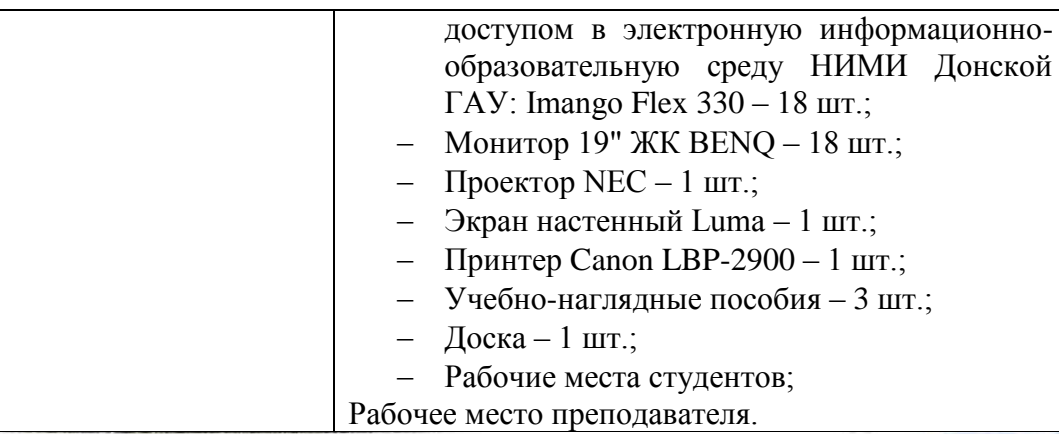

Дополнения и изменения рассмотрены нажаседании кафедры «27» августа 2020г.

Заведующий кафедрой

(подпись)

Федорян А.В.<br>(Ф.И.О.)

внесенные изменения утверждаю: «27» августа 2020г.

Декан факультета

Ревяко С.И.  $(\Phi$ .*M.O.*)

### 11. ДОПОЛНЕНИЯ И ИЗМЕНЕНИЯ В РАБОЧЕЙ ПРОГРАММЕ

В рабочую программу на 2021 - 2022 учебный год вносятся следующие дополнения и изменения обновлено и актуализировано содержание следующих разделов и подразделов рабочей программы:

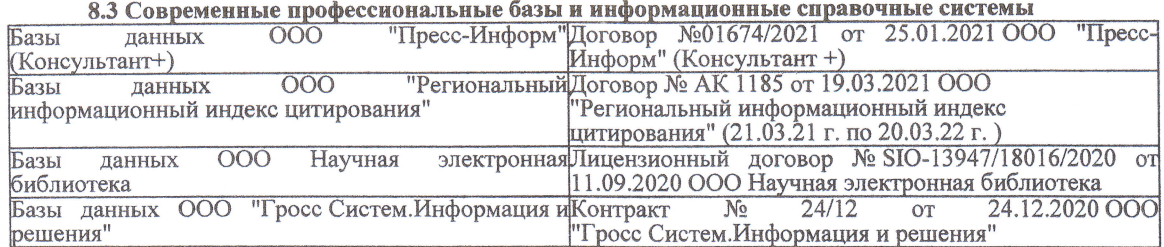

#### Перечень договоров ЭБС образовательной организации на 2021-22 уч. год

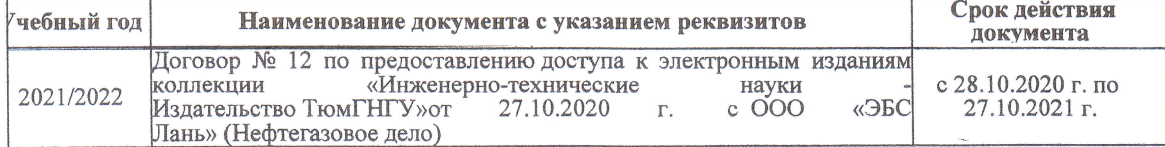

8.5 Перечень информационных технологий и программного обеспечения, используемых при осуществлении образовательного процесса

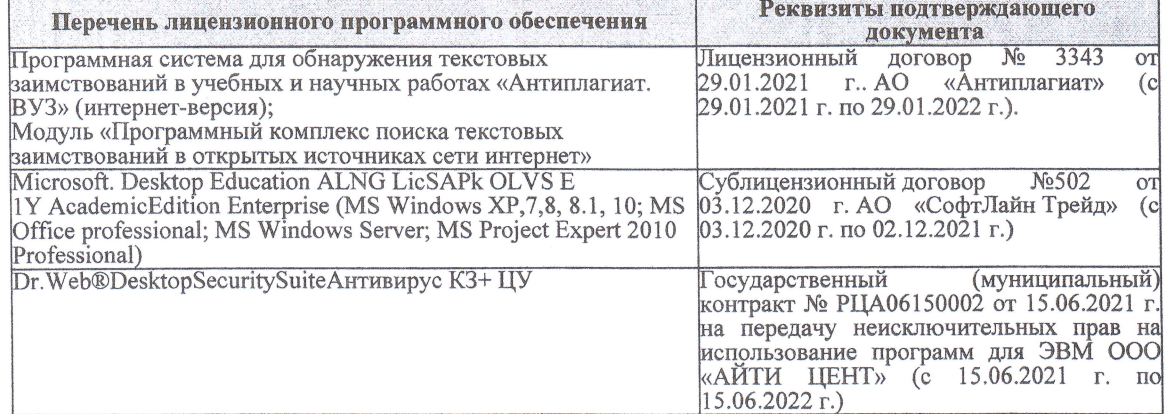

Дополнения и изменения рассмотрены на заседании кафедры «27» августа 2021 г.

Внесенные дополнения и изменения утверждаю: «27» августа 2021 г.

Декан факультета

Prele

<u>Ревяко С.И.</u><br>(Ф.И.О.)

# 11. ДОПОЛНЕНИЯ И ИЗМЕНЕНИЯ В РАБОЧЕЙ ПРОГРАММЕ

В рабочую программу на 2022 - 2023 учебный год вносятся следующие дополнения и из-<br>менения - обновлено и актуализировано содержание следующих разделов и подразделов рабочей программы:

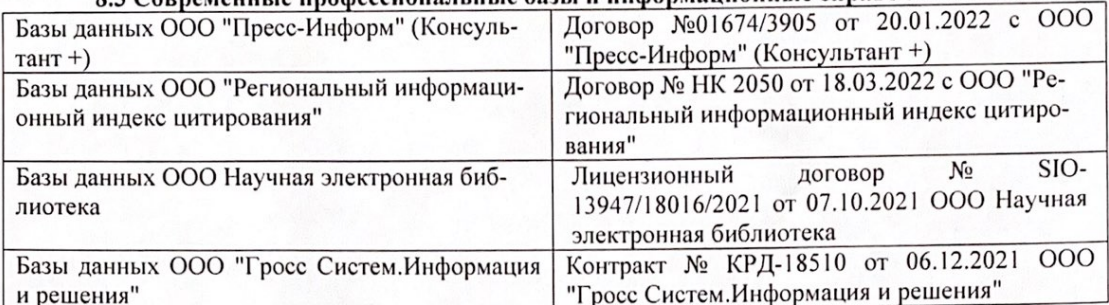

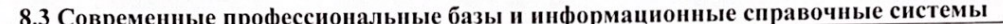

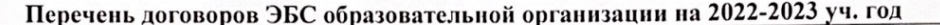

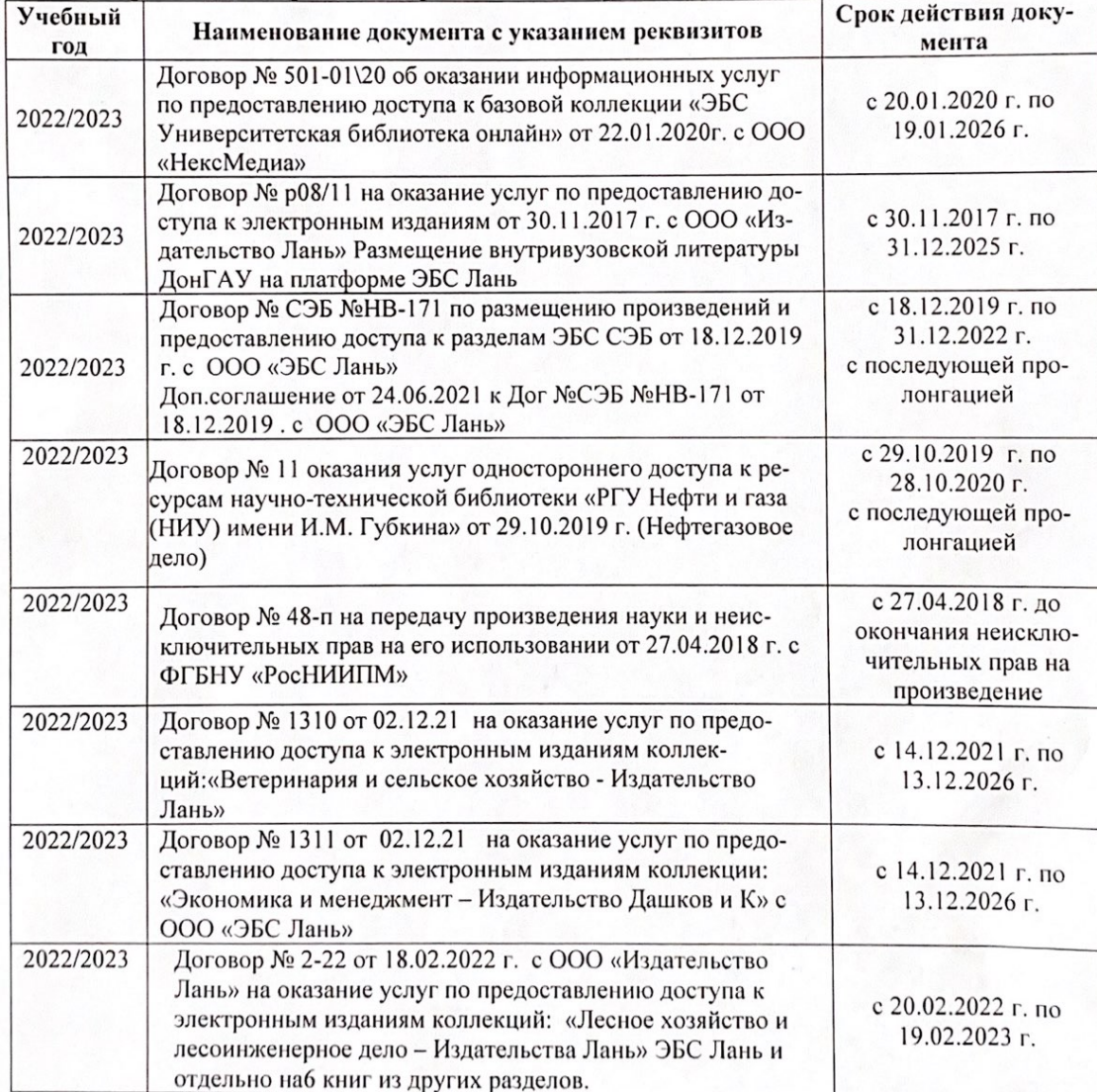

8.5 Перечень информационных технологий и программного обеспечения, используемых при осуществлении образовательного процесса

| Перечень лицензионного программного<br>обеспечения                                                       | Реквизиты подтверждающего документа                                                             |
|----------------------------------------------------------------------------------------------------|-------------------------------------------------------------------------------------------------|
| Программная система для обнаружения тек-<br>стовых заимствований в учебных и научных                     | Лицензионный договор № 4501 от 13.12.2021 г.<br>АО «Антиплагиат» (с 13.12.2021 г. по 13.12.2022 |
| работах «Антиплагиат. ВУЗ» (интернет-<br>версия);                                                        | $\Gamma$ .).                                                                                    |
| Модуль «Программный комплекс поиска<br>текстовых заимствований в открытых источ-<br>никах сети интернет» |                                                                                                 |
| Microsoft. Desktop Education ALNG LicSAPk                                                                | Сублицензионный договор №0312 от 29.12.2021 г.                                                  |
| OLVS E 1Y AcademicEdition Enterprise (MS                                                                 | АО «СофтЛайн Трейд»                                                                             |
| Windows XP, 7, 8, 8.1, 10; MS Office profes-                                                             |                                                                                                 |
| sional; MS Windows Server; MS Project Expert                                                             |                                                                                                 |
| 2010 Professional)                                                                                       |                                                                                                 |

Дополнения и изменения рассмотрены на заседании кафедры «29» августа 2022 г.

Внесенные дополнения и изменения утверждаю: «29» августа 2022 г.

relig Perseno C.U.

Декан факультета